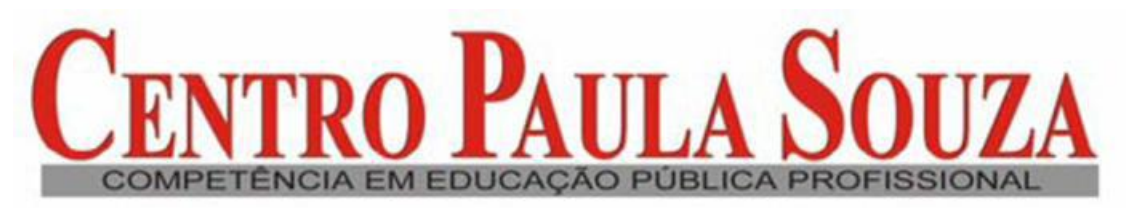

Centro Estadual de Educação Tecnológica Paula Souza<br>GOVERNO DO ESTADO DE SÃO PAULO

# **FACULDADE DE TECNOLOGIA DE AMERICANA**

**Débora Zancan Orientador: Prof. Me. Amarildo Bertassi**

**Modelo de gestão de custos em uma indústria metalúrgica de pequeno porte**

**AMERICANA**

**2012**

## **FACULDADE DE TECNOLOGIA DE AMERICANA**

**Débora Zancan**

# **Modelo de gestão de custos em uma indústria metalúrgica de pequeno porte**

Trabalho de conclusão de Curso apresentado ao Curso de Tecnologia em Gestão Empresarial da Faculdade de Tecnologia de Americana – FATEC como requisito para obtenção do título de Tecnólogo em Gestão Empresarial.

## **Orientador: Prof. Me. Amarildo Bertassi**

**AMERICANA**

# **Débora Zancan 0040641011005**

# **Modelo de gestão de custos em uma indústria metalúrgica de pequeno porte**

Trabalho / Monografia aprovada como requisito parcial para obtenção do título de gestor no curso de Gestão Empresarial da Faculdade de Tecnologia de Americana.

## **Banca Examinadora:**

**Orientador:** \_\_\_\_\_\_\_\_\_\_\_\_\_\_\_\_\_\_\_\_\_\_\_\_\_\_\_\_\_\_\_\_\_\_\_\_\_\_\_\_\_\_\_\_\_\_\_\_ Prof. Me. Amarildo Bertassi

**Professor (a) Convidado (a):** \_\_\_\_\_\_\_\_\_\_\_\_\_\_\_\_\_\_\_\_\_\_\_\_\_\_\_\_\_\_\_\_\_\_\_ Profª. Me. Ana Karina Cancian Baroni

**Professor (a) Convidado (a):** \_\_\_\_\_\_\_\_\_\_\_\_\_\_\_\_\_\_\_\_\_\_\_\_\_\_\_\_\_\_\_\_\_\_\_\_ Prof. Nelson Luis de Souza Côrrea

# **AMERICANA**

**2012**

Dedico este trabalho de conclusão a Deus, a minha família pela fé e confiança demonstrada, aos professores pelo simples fato de estarem dispostos a ensinar e a todos que de alguma forma tornaram este caminho mais fácil de ser percorrido.

# **AGRADECIMENTOS**

Agradeço a Deus que iluminou o meu caminho durante esta jornada, e que por mais obstáculos que tenham surgido jamais me deixou só.

Aos meus pais, Amarildo Zancan e Maria das Dores Bagnara Zancan, a minha irmã, Natália Zancan, e ao meu namorado, Fabrício Nicola Zocca, que sempre me apoiaram em cada etapa da minha vida, ajudando e me incentivando em tudo.

Ao meu orientador, professor Me. Amarildo Bertassi, pela paciência, dedicação, companheirismo e incentivo que muito me ajudaram a prosseguir os estudos nesta área. Minha especial admiração e gratidão.

À Diretoria da Usimetron Indústria Metalúrgica LTDA-ME pelo apoio e pela confiança demonstrada no decorrer da elaboração deste trabalho.

A todos meus amigos e colegas de classe, em especial as minhas amigas Cássia, Kétine, Maria, Roberta e Mariana, pela amizade, companheirismo e principalmente pela dedicação e esforço em nossos trabalhos.

# **RESUMO**

Este estudo aborda a importância da formação de preço de venda para que as empresas se tornem cada vez mais competitivas. Tendo como objetivo propor melhorias no controle dos custos e na precificação da Usimetron Indústria Metalúrgica LTDA. Para tal objetivo, houve uma fundamentação teórica, na qual se analisou os modelos de gestão de custos e apresentou os fatores que influenciam no preço. Além disso, diversos dados foram levantados e organizados, através de documentos e entrevistas informais feitas com os proprietários da empresa. Após a análise de todos os custos envolvidos na produção de suas mercadorias, foram realizados cálculos que mostram um modelo de gestão de custo mais apropriado para a formação de preço de venda da organização. Foi utilizado o modelo de custeio por absorção, chegando-se no custo unitário, de R\$ 61,745, de um produto da empresa e calculou-se o *mark up*, obtendo o preço de venda no valor de R\$ 84,97.

**Palavras-chave:** Custos. Formação de preço de venda. Empresas metalúrgicas.

# **ABSTRACT**

This study addresses the importance of training sales price for the companies to become increasingly competitive, aiming to propose improvements in cost control and pricing of Usimetron Metallurgical Industry LTD. For this purpose, there was a theoretical grounding, which was analyzed the cost management models and were presented factors that influence the price. Moreover, various data were collected and organized through informal interviews and documents made with the owners of the company. After analysis of all the costs involved in the production of their goods, were performed calculations that show a management model cost more suitable for the formation of the selling price of the organization. It was used the model of absorption costing, arriving in the unit cost of R\$ 61,745, a company product and calculated the mark up, getting the sale price of R\$ 84,97.

**Keywords:** Costs. Training of the sales price. Metallurgical companies.

# **LISTA DE FIGURAS**

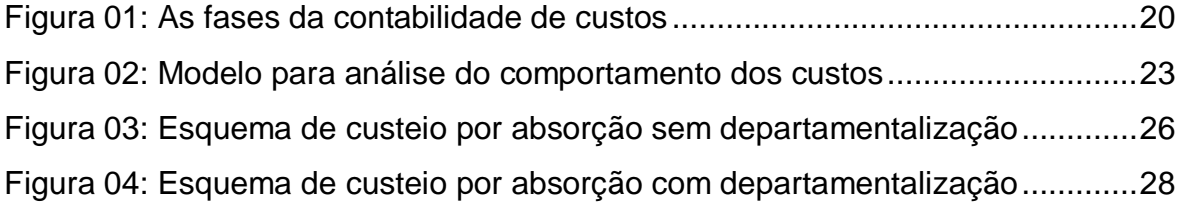

# **LISTA DE TABELAS**

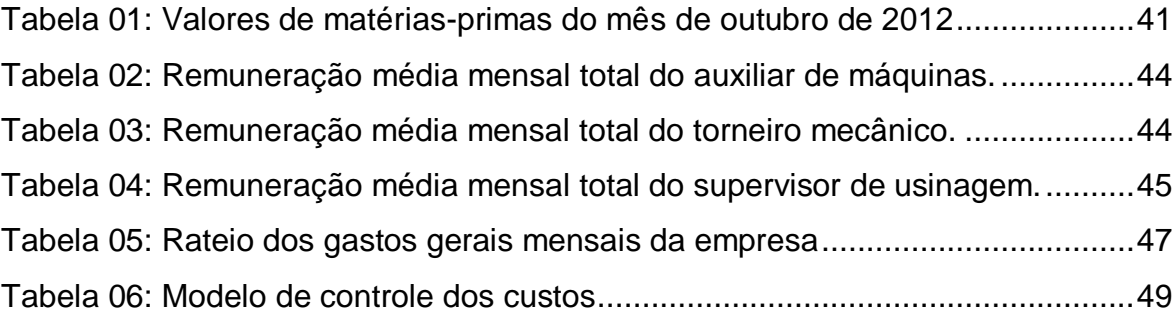

# **SUMÁRIO**

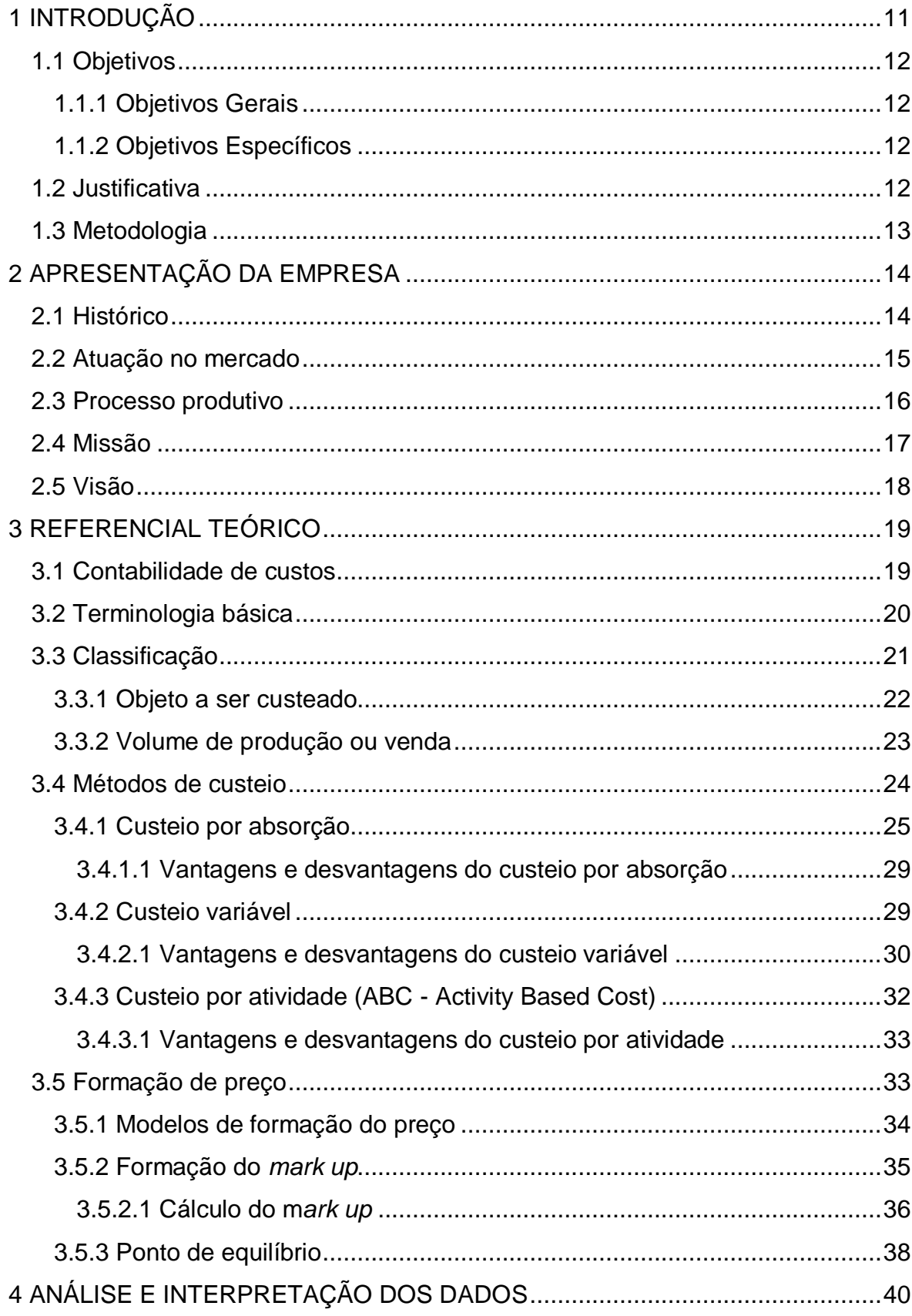

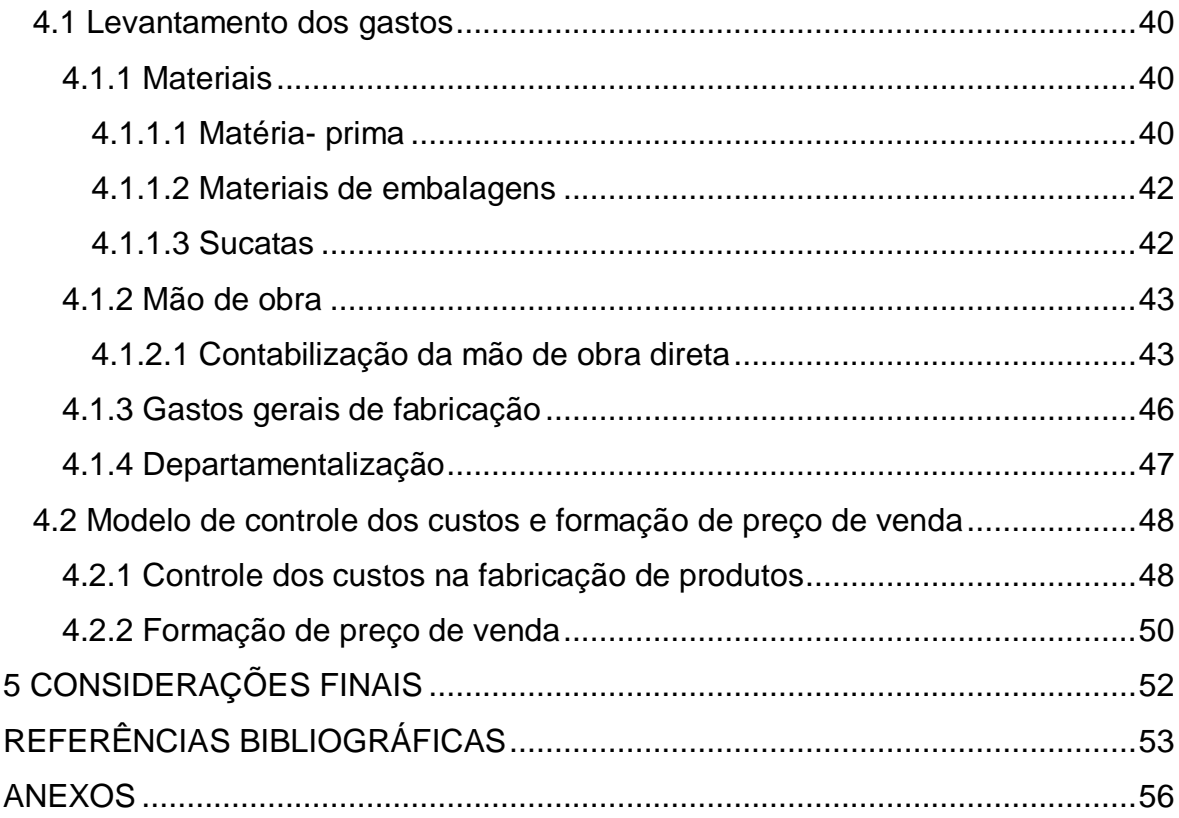

# <span id="page-11-0"></span>**1 INTRODUÇÃO**

O processo de abertura da economia e dos mercados gerou várias transformações no cenário mundial. Como consequência, as empresas se depararam com uma nova realidade, na qual precisam buscar rapidamente a flexibilidade em seus processos, para que possam atender as mudanças do mercado. Com isso, cresce nas organizações a necessidade de que os gestores tenham informações eficazes sobre os custos e processos.

Antigamente, quando a variedade de produtos era restrita e o processo era mais simples, os custos podiam ser facilmente identificados; talvez um único método de custeio fosse suficiente para suprir as informações necessárias aos gestores. Porém, com a rápida evolução do mercado, as empresas se viram obrigadas a aperfeiçoar seus processos, ser flexíveis e investir em novas tecnologias. Além disso, para a organização conseguir se destacar neste mercado, precisa-se ter preços competitivos.

Diante deste mercado atual, com a forte concorrência, a necessidade de redução de custos para consequentemente maximizar lucros e se manter no mercado, verificou-se o surgimento da contabilidade de custos. Com o fornecimento de algumas técnicas que possibilitam um adequado detalhamento dos custos em todos os níveis, a contabilidade de custos tem um papel fundamental no processo decisório e no desenvolvimento da empresa.

Este trabalho tem como objetivo propor um modelo de gestão dos custos e formação de preço a uma empresa de pequeno porte, optante pelo Simples Nacional, tendo como desafio a aplicação dos conceitos e das técnicas da contabilidade para propor melhorias ou eliminar as deficiências do sistema utilizado.

## <span id="page-12-0"></span>**1.1 Objetivos**

#### <span id="page-12-1"></span>**1.1.1 Objetivos Gerais**

Elaborar um modelo de controle dos custos para que se possa verificar possíveis melhorias na planilha de cálculo de serviços e fabricação da empresa Usimetron Indústria Metalúrgica LTDA, visando elevar a produtividade e os lucros da organização.

### <span id="page-12-2"></span>**1.1.2 Objetivos Específicos**

- $\checkmark$  Analisar os principais modelos de gestão de custos disponíveis no mercado;
- $\checkmark$  Apresentar informações técnicas para apurar os custos;
- $\checkmark$  Apresentar as influências na formação do preço de venda;
- $\checkmark$  Coletar dados da empresa selecionada;
- $\checkmark$  Propor um modelo de controle dos custos e formação de preço de venda.

# <span id="page-12-3"></span>**1.2 Justificativa**

O mercado da indústria metalúrgica é altamente competitivo e como a maior parte dos produtos deste subsetor é componente ou produtos intermediários sem grande valor acrescentado, o fator preço é determinante da competitividade.

Este trabalho tem como objetivo estudar os métodos mais apropriados para se obter um preço de venda compatível com o mercado em uma metalúrgica de pequeno porte.

# <span id="page-13-0"></span>**1.3 Metodologia**

A Usimetron tem como uma de suas principais preocupações a competitividade. Assim, a formação de preços competitivos e a minimização dos custos vêm da necessidade de se manter no mercado e crescer futuramente.

A empresa não conta com um planejamento financeiro bem elaborado, tendo uma insuficiência na formação do preço de venda. Com isso, o projeto se caracteriza como um estudo de caso, visando estabelecer melhorias no cálculo do preço de venda através do controle dos custos.

Além disso, o trabalho será baseado no método de pesquisa exploratória de revisão bibliográfica que segundo Lakatos e Marconi (1987:66) significa:

> [...] a pesquisa bibliográfica trata do levantamento, seleção e documentação de toda bibliografia já publicada sobre o assunto que está sendo pesquisado, em livros, revistas, jornais, boletins, monografias, teses, dissertações, material cartográfico, entre outros, com o objetivo de colocar o pesquisador em contato direto com todo material já escrito sobre o mesmo.

# <span id="page-14-0"></span>**2 APRESENTAÇÃO DA EMPRESA**

### <span id="page-14-1"></span>**2.1 Histórico**

A história da Usimetron começa em setembro de 2005, quando João Roberto Siriani e o Carlos Eduardo Henrique resolveram montar uma indústria de prestação de serviço de usinagem e fabricação de peças diversas.

Eles sempre trabalharam em indústrias metalúrgicas e ambos tinham vontade de ter a sua própria empresa. Assim, decidiram juntar seus conhecimentos.

No início, a Usimetron possuía apenas um torno e uma fresa e os operadores eram os próprios proprietários. Eles não faziam produção própria, eles somente fabricavam peças conforme o cliente precisava e faziam manutenção elétrica e eletrônica. A parte administrativa era feita por um escritório de contabilidade.

Em 11 de julho de 2008, Sueli Dionísio Siriani, esposa de João, que detém um vasto conhecimento na área administrativa entrou na sociedade para auxiliar a empresa.

Em seis anos de atividade, a empresa aprimorou-se na busca da qualidade e satisfação de seus clientes. Atualmente conta com quatro tornos e quatro fresas seminovos, uma máquina solda mig, ferramentas para usinagem e três computadores. Presta serviço de usinagem e fabrica peças diversas de pequeno e médio porte, em nylon, aço inox, aço carbono, bronze e alumínio, para indústria de alimentos, automação e têxtil. Além de fazer pequenos projetos de automação e fabricação de máquinas.

É uma empresa de pequeno porte, no qual João coordena a área de vendas, dando assistência aos clientes e controla a compra de materiais para usinagem de peças, enquanto o Eduardo fica encarregado de supervisionar os funcionários e fabricar peças em torno e fresa. Um funcionário ajuda na criação de projetos e controle da produção.

Sueli é a responsável pela gestão financeira da empresa, no departamento de contas a pagar/receber, na emissão de notas fiscais e cadastro de clientes. O controle fiscal é feito por uma empresa terceirizada.

### <span id="page-15-0"></span>**2.2 Atuação no mercado**

A competitividade das pequenas empresas brasileiras é essencial ao desenvolvimento do país. As empresas de pequeno porte começaram a ter presença marcante em diferentes cadeias produtivas, na forma de fornecedores terceirizados de grandes empreendimentos, produtores de bens intermediários e finais, além de atuar como fornecedores de pequenos nichos de mercado.

Graças a suas características, a pequena empresa passa a ser vista como um parceiro eficiente e eficaz no processo produtivo. Destacam-se a inovação e a capacitação tecnológica para a sobrevivência dessas empresas (ALVIM, 1998:4).

Com o aumento das pequenas e microempresas, em 2006 foi criado através da Lei Complementar nº 123, de 14.12.2006, o regime Simples Nacional, que tem como intuito dar um tratamento tributário diferenciado para as ME [\(Microempresas\)](http://www.sempretops.com/dinheiro/simples-nacional-consulta/) e as EPP (Empresas de Pequeno Porte). Esse novo regime entrou em vigor em julho de 2007.

Para efeito do Simples Nacional, considera-se como microempresa toda sociedade que aufira, em cada ano-calendário, uma receita bruta igual ou inferior a R\$ 360.000,00 (trezentos e sessenta mil reais). Já como empresa de pequeno porte é considerada a sociedade empresária que recebe, em cada anocalendário, receita bruta superior a R\$ 360.000,00 (trezentos e sessenta mil reais) e igual ou inferior a R\$ 3.600.000,00 (três milhões e seiscentos mil reais). (RECEITA FEDERAL, 2012).

Este regime faz o recolhimento mensal dos seguintes tributos: Imposto sobre a Renda da Pessoa Jurídica (IRPJ); Imposto sobre Produtos Industrializados (IPI); Contribuição Social sobre o Lucro Líquido (CSLL); Contribuição para o Financiamento da Seguridade Social (COFINS); Contribuição para o PIS/Pasep; Contribuição Patronal Previdenciária (CPP); Imposto sobre Operações Relativas à Circulação de Mercadorias e Sobre Prestações de Serviços de Transporte Interestadual e Intermunicipal e de Comunicação (ICMS); Imposto sobre Serviços de Qualquer Natureza (ISS).

Neste ano de 2012, houve uma alteração na tabela do Simples Nacional que beneficiou imensamente as micros e pequenas empresas do país. Antes dessa mudança, a receita bruta anual das microempresas era de R\$ 240 mil e das pequenas empresas de R\$ 2,4 milhões. A elevação da receita tem como objetivo incentivar as micros e pequenas empresas, que representam 77% das empresas brasileiras.

Com isso, para uma melhor análise das alíquotas que as companhias pagam, temos algumas tabelas representativas, sendo elas: A Tabela de Alíquotas e Partilha do Simples Nacional do Comércio (Anexo A), da Indústria (Anexo B) e da prestação de serviço (Anexo C).

A Usimetron é uma empresa de pequeno porte, optante pelo Simples Nacional, trabalha no setor metalúrgico, nos segmentos de alimentos, têxtil e automação. Tem como principal atividade econômica a prestação de serviço de usinagem e fabricação de peças diversas de pequeno e médio porte em nylon, aço, alumínio e bronze. Está situada em Americana e sua atuação abrange a região Metropolitana de Campinas.

#### <span id="page-16-0"></span>**2.3 Processo produtivo**

Segundo Slack, Chambers e Johnston (2009) a função produção é central para a organização porque produz bens e serviços que são a razão de sua existência, mas não se pode esquecer que não é a única importante.

Na Usimetron a função produção é de fabricação e usinagem em peças de pequeno e médio porte e a realização de pequenos projetos de automação/fabricação de máquinas. Os responsáveis por estas atividades são os funcionários operadores do torno e da fresa. O sócio/proprietário, Carlos Eduardo, auxilia produzindo em ambas as máquinas. Outro funcionário é responsável por desenvolver projetos e planejar a produção, controlando as ordens de serviços e as entregas.

Em alguns serviços, as peças precisam de corte laser, solda, acabamento ou zincagem, assim, a empresa tem parceiros que realizam essas atividades. Porém, quando compensa fabricar a peça externamente, a Usimetron somente revende o produto.

A empresa trabalha com a estratégia de produção *make to order*, ou seja, fabricação por encomenda, na qual o produto é desenvolvido a partir do pedido/contato com o cliente, os prazos de entrega são mais longos, o projeto e a execução de produtos acontecem ao mesmo tempo e tem uma exclusividade no produto final.

O funcionário que gerencia a produção não tem um controle sobre as quantidades de fabricação diária, pois o sistema da empresa não é computadorizado. Assim, quando o responsável pelo setor de vendas, João, passa os pedidos para a produção, este organiza a ordem da realização das atividades de acordo com as prioridades, tentando atender o prazo informado ao cliente.

## <span id="page-17-0"></span>**2.4 Missão**

Fornecer serviços em fabricação e projetos no ramo metalúrgico, com excelência de qualidade e enfoque na satisfação dos clientes internos e externos.

# <span id="page-18-0"></span>**2.5 Visão**

Crescer no mercado e ser uma indústria reconhecida, com produtos de qualidade e preço acessível aos seus clientes.

# <span id="page-19-0"></span>**3 REFERENCIAL TEÓRICO**

## <span id="page-19-1"></span>**3.1 Contabilidade de custos**

A Revolução Industrial foi determinante para o surgimento da contabilidade de custos, estimulando a necessidade de aperfeiçoar as ferramentas de planejamento e controle das atividades empresariais.

Com relação ao surgimento da contabilidade de custos, Padoveze (2011: 30) afirma:

> O nascimento da contabilidade de custos está associado com o advento do capitalismo industrial e surgiu da necessidade do gerenciamento contábil interno em função das novas complexidades dos processos de produção, objetivando informações para tomada de decisão.

A contabilidade de custo desempenha um papel importante, pois auxilia na avaliação dos estoques e na apuração dos resultados. Além disso, esta planeja, coordena, aloca, acumula, organiza, analisa, interpreta e relata os custos dos produtos fabricados e vendidos (CREPALDI, 2004:13).

De acordo com Leone (1989:212), a contabilidade de custos apresenta três fases: coleta de dados, processamentos dos dados e informações.

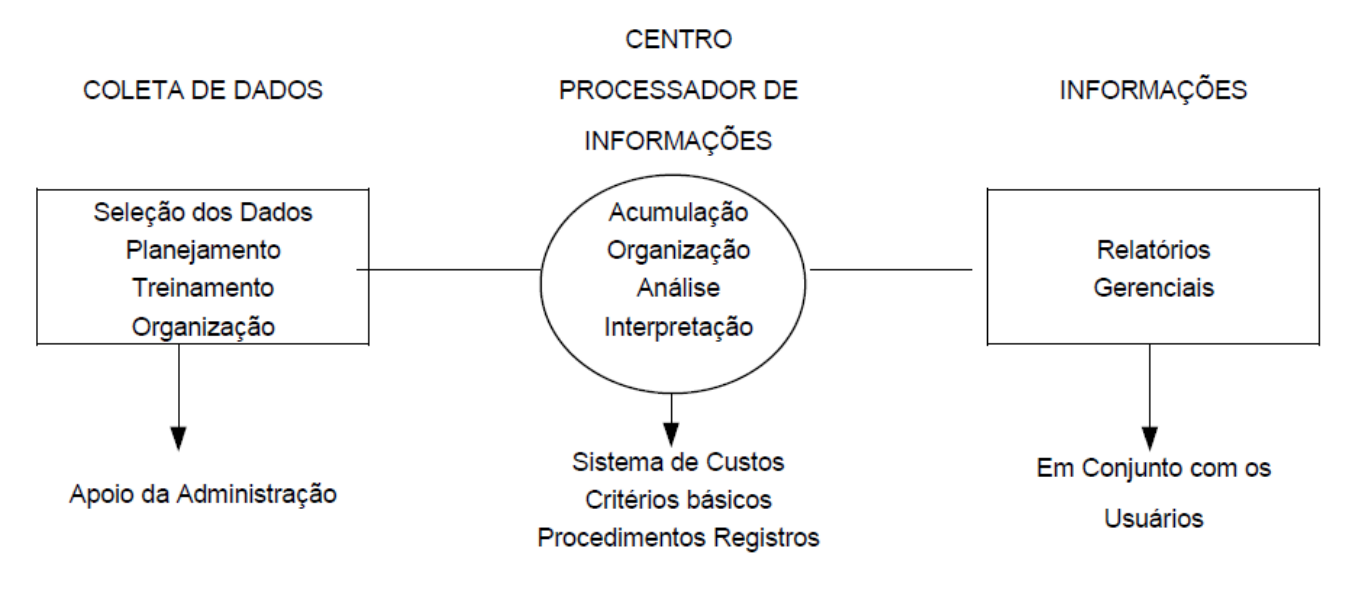

Figura 01: As fases da contabilidade de custos

Fonte: LEONE, George S. G. *Custos: planejamento, implantação e controle*. 2.ed. São Paulo : Atlas, 1989. p. 212.

Na primeira fase são coletados os dados internos e externos da empresa, depois o centro processador de dados acumula, organiza, analisa e interpreta os dados coletados, proporcionando aos gerentes informações para um planejamento, controle e tomada de decisão mais eficiente e eficaz.

Com isso, uma das funções da contabilidade de custos é identificar as atividades da produção, fornecendo dados para um melhor gerenciamento dos custos. Sendo que, a contabilidade de custo possui duas funções relevantes: na assistência ao controle e no auxílio às tomadas de decisões (MARTINS, 2000:32).

### <span id="page-20-0"></span>**3.2 Terminologia básica**

Custo, despesas, consumos, gastos e perdas são palavras utilizadas como sinônimos, porém, para o gerenciamento dos custos surgiram as diferenças entre essas terminologias que nasceram da necessidade contábil, legal e fiscal.

Assim, define-se alguns termos que serão utilizados no decorrer do desenvolvimento deste trabalho que estão relacionados com a terminologia própria da contabilidade de custos.

#### Martins (2000:24) nos descreve algumas nomenclaturas:

Gasto – Sacrifício financeiro com que a entidade arca para a obtenção de um produto ou serviço qualquer, sacrifício esse representado por entrega ou promessa de entrega de ativos (normalmente dinheiro). Investimento – Gasto ativado em função de sua vida útil ou de benefícios atribuíveis a futuro(s) período(s). Custo – Gasto relativo à bem ou serviço utilizado na produção de outros bens ou serviços. Despesa – Bem ou serviço consumidos direta ou indiretamente para a obtenção de receitas. As despesas são ou foram gastos, somente alguns gastos que não se transformam em despesas, por exemplo, terrenos. Desembolso – Pagamento resultante da aquisição do bem ou serviço. Perda – Bem ou serviço consumidos de forma anormal e involuntária. Exemplo: perdas com incêndios.

Os custos e as despesas são as terminologias mais utilizadas de forma indistinta, porém contabilmente tem sentidos diferentes. A despesa é um gasto ocorrido em um determinado período e significa uma redução de riqueza quando ocorre. Já o custo está ligado à aquisição de mercadorias para estoque nas empresas comerciais ou insumos para fabricação de produtos nas empresas industriais (PADOVEZE, 2011:13).

Por outro lado, o custo pode se transformar em despesa, quando o bem estocado ou o serviço sai da empresa e é entregue ao cliente (PADOVEZE, 2011:15). Nota-se, portanto, que os conceitos da terminologia básica estão claramente correlacionados.

### <span id="page-21-0"></span>**3.3 Classificação**

Existem custos que acompanham o volume de produção ou vendas e outros que não têm nenhuma relação com esse volume. Com isso, para facilitar a identificação dos custos, estes são classificados de acordo com as suas semelhanças.

Essencialmente, classificam-se os custos e despesas de duas formas:

 $\checkmark$  Quanto ao objeto a ser custeado: custos diretos e indiretos; e

 $\checkmark$  Quanto ao volume de produção ou venda: custos fixos e variáveis. (PADOVEZE, 2011:40).

#### <span id="page-22-0"></span>**3.3.1 Objeto a ser custeado**

Quanto ao objeto a ser custeado, os custos podem ser classificados em diretos e indiretos.

Os custos diretos são aqueles custos que podem ser facilmente identificados. São os custos (ou despesas) que estão diretamente ligados aos produtos e não necessitam de rateio para serem identificados (LEONE, 2000:49).

Portanto, os principais custos diretos são os gastos industriais que estão relacionados de forma objetiva com o produto final, como os materiais diretos e a mão de obra direta.

Os materiais diretos são aqueles necessários para a fabricação do produto; no setor metalúrgico são as chapas de aço, bronze, alumínio, tubos, entre outros. A cotação e análise desses custos são essenciais, pois os fornecedores dão seus preços de formas variadas. Já a mão de obra direta são os gastos com o pessoal que está envolvido com o processo de fabricação do produto, como exemplo, os operadores de torno e fresa.

Leone (2000:49) declara a definição dos custos indiretos:

Os custos indiretos são aqueles custos que não são facilmente identificados com o objeto de custeio. Ás vezes, por causa de sua nãorelevância, alguns custos são alocados aos objetos do custeio através de rateios.

Os custos indiretos das indústrias são os gastos que não estão alocados ao produto final, como os materiais indiretos e a mão de obra indireta. Os materiais seriam os de consumo interno e a mão de obra são os gastos com o pessoal dos departamentos de apoio à fábrica, ou seja, aqueles que estão indiretamente envolvidos com o produto*.*

#### <span id="page-23-0"></span>**3.3.2 Volume de produção ou venda**

Além de analisar a composição dos custos na fabricação do produto, é necessário verificar o comportamento dos custos em relação às mudanças no número de peças produzidas ou vendidas.

Em termos gráficos, para que seja feita esta análise, atribuímos geralmente ao volume de produção ou de venda a variável X, eixo horizontal, e o valor do custo dos recursos a variável Y, eixo vertical (PADOVEZE, 2011:55).

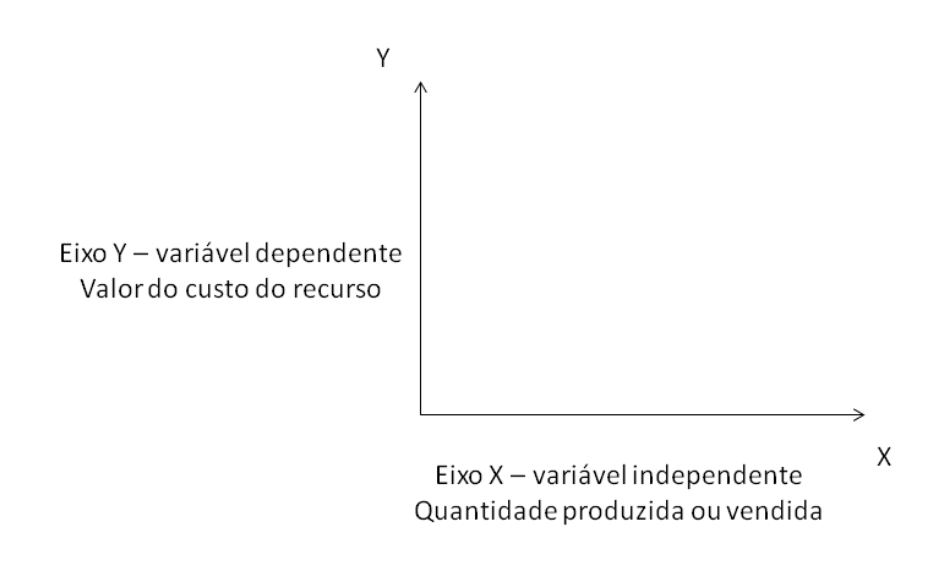

Figura 02: Modelo para análise do comportamento dos custos Fonte: PADOVEZE, Clóvis Luís. *Curso básico gerencial de custos.* 2. ed. rev. e ampl. São Paulo: Cengage Learning, 2011. p. 54.

Através deste gráfico pode-se diagnosticar quais são os recursos que estão diretamente relacionados com a quantidade do produto. Assim, quando o comportamento dos custos se modifica conforme o volume de produção e de vendas, esses podem ser classificados em variáveis.

> Por exemplo, o valor global de consumo de materiais diretos por mês depende diretamente da produção. Quanto maior a quantidade fabricada, maior seu consumo. Dentro, portanto, de uma unidade de tempo (mês, nesse exemplo), o valor do custo com tais materiais varia de acordo com o volume de produção; logo, materiais diretos são custos variáveis (MARTINS, 2000:54).

Por outro lado, existem os custos que ocorrem todos os meses e se mantém independentemente do volume da produção, esses são definidos como custos fixos. Os custos fixos são custos ou despesas que não variam conforme uma atividade escolhida (LEONE, 2000:55).

Alguns autores classificam os custos com duas categorias intermediárias entre variáveis e fixos: são os custos semivariáveis e semifixos. Leone (2000:55) afirma: "Custos (ou Despesas) semivariáveis e semifixas. [...] São custos que, após serem analisados, se verifica que possuem uma parte variável que se comporta como se custo variável fosse e uma parte fixa que se comporta como se custo fixo fosse".

Com isso, concluímos que custos semivariáveis são os gastos que se alteram de acordo com o volume da produção, porém não na mesma proporção, como exemplo: a água e a energia elétrica, na qual ambas já possuem uma taxa mínima. Por outro lado, custos semifixos são aqueles que se mantém até certo volume da produção, como o salário da produção.

# <span id="page-24-0"></span>**3.4 Métodos de custeio**

Antigamente, as transações comerciais aconteciam diretamente entre o proprietário da empresa e o consumidor final e a formação de preços era com base no valor pago ao fornecedor. Com o progresso da tecnologia e o surgimento da globalização criou-se um aumento na demanda por informações contábeis para chegar ao preço do produto, fazendo-se da contabilidade uma ferramenta importante para as tomadas de decisões.

Os métodos de custeio foram ferramentas imprescindíveis que surgiram para a execução do controle dos gastos e da formação do preço, desde aquela época começaram a notar que a implantação de um sistema de custos é fundamental em uma organização.

Custeio é o processo que reconhece o custo unitário de um produto ou serviço (PADOVEZE, 2011:150). Este método é aplicado aos custos indiretos, pois os custos diretos são visivelmente identificáveis em cada produto.

O processo de custeio está relacionado ao ambiente interno da empresa, no qual se operam os sistemas. Logo, antes de adotar um método de custeio a empresa tem que se orientar pelo seu sistema produtivo.

Existem dois sistemas básicos da produção: a produção por encomenda e a produção contínua. A Usimetron tem uma produção sob encomenda caracterizada por uma fabricação descontínua e sem padronização dos produtos.

Com isso, o sistema que mais se apropria é a apuração por ordem de produção, na qual o cliente é quem dita o que compõe a ordem de produção; a acumulação dos custos é feita em cada ordem; e os custos diretos são apropriados e os indiretos são alocados por rateio.

A seguir descreve-se os três principais métodos de custeio: absorção, variável e por atividade.

#### <span id="page-25-0"></span>**3.4.1 Custeio por absorção**

As empresas precisam manter uma contabilidade de custos integrada, em função das exigências feitas pelas leis e pelas autoridades fiscais e para atender estes princípios temos o custeio por absorção.

O método de custeamento por absorção é o método que utiliza apenas os gastos da área industrial, para formar o custo unitário dos produtos e serviços. Além de ser um sistema aceito pelas autoridades fiscais (PADOVEZE, 2011:175).

No entanto, Crepaldi (2002:219) explica que "o custeio por absorção é o método derivado da aplicação dos princípios fundamentais de contabilidade e é, no Brasil, adotado pela legislação comercial e pela legislação fiscal".

Este sistema se caracteriza por debitar ao custo dos produtos todos os custos de fabricação, sejam esses custos diretos ou indiretos, fixos ou variáveis. O fisco brasileiro, Megliorini (2001:3), explica:

> É o método de custeio que consiste em atribuir aos produtos fabricados todos os custos de produção, quer de forma direta ou indireta (rateios). Assim, todos os custos , sejam eles fixos ou variáveis, são absorvidos pelos produtos.

O método por absorção pode ser com ou sem departamentalização, conforme apresentado nas Figuras 3 e 4.

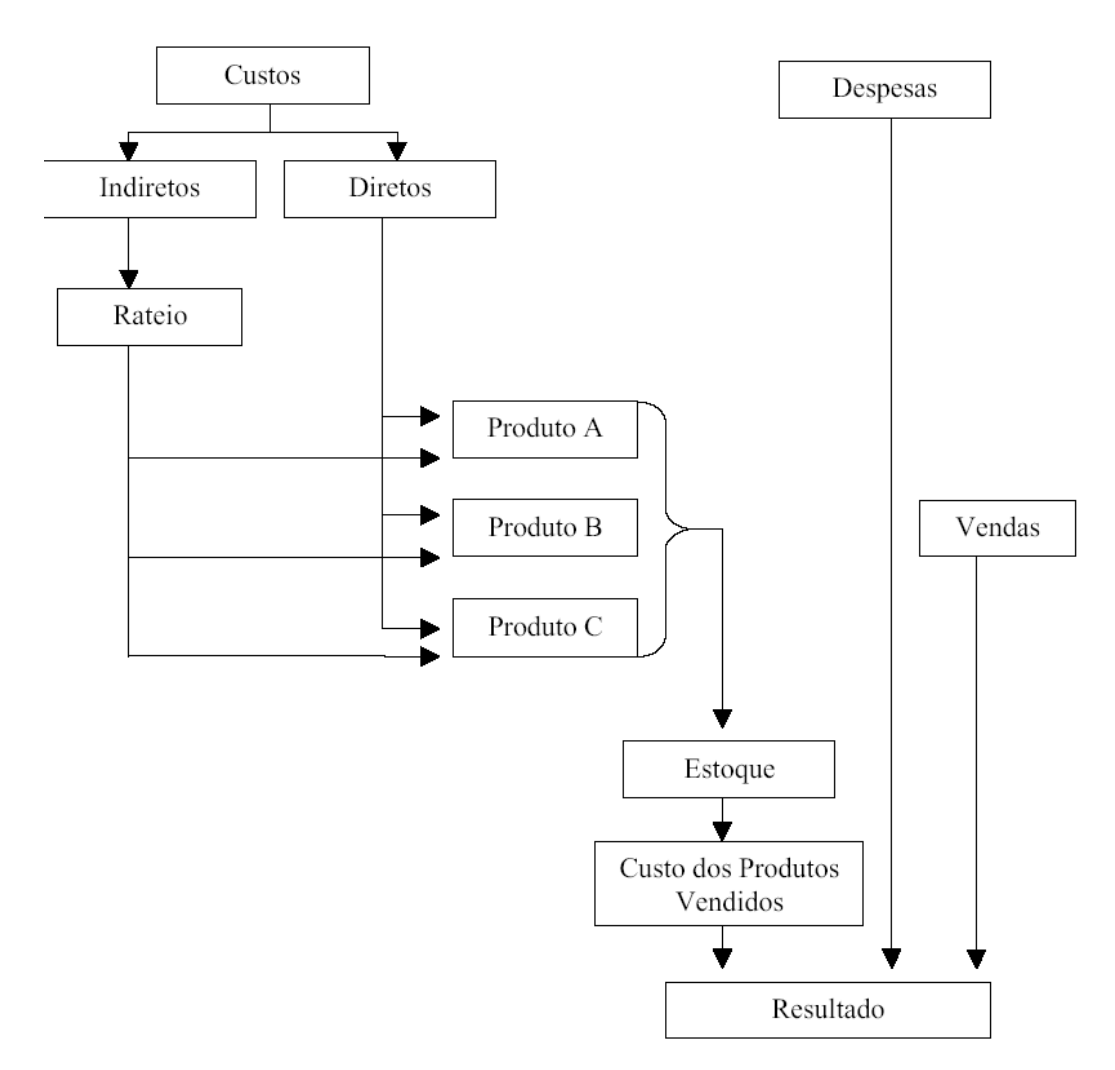

Figura 03: Esquema de custeio por absorção sem departamentalização Fonte: MARTINS, Eliseu. *Contabilidade de Custos***.** 7. ed. São Paulo: Atlas, 2000. p. 62.

Na figura 3, pode-se observar que o método de custeio por absorção é realizado em três passos: primeiramente é feito a separação de custos e despesas, depois apuração dos custos diretos ao produto, em seguida absorção dos custos indiretos ao produto e por fim temos o resultado que é o total do custo unitário do produto (MARTINS, 2000:57).

O primeiro passo, separação de custos e despesas, nada mais é do que a separação dos custos da produção das despesas administrativas, financeiras e de vendas. Este passo requer uma atenção maior, pois existem gastos da produção que tem uma parcela de custo e despesa simultaneamente.

O segundo passo, apuração dos custos diretos ao produto, é o mais importante e é necessário para qualquer método de custeio. Não apresenta nenhuma dificuldade, pois é a apuração dos custos que estão diretamente ligados a um produto único.

O terceiro passo, absorção dos custos indiretos ao produto, apresenta uma dificuldade maior, pois quando se trata de custos que não estão diretamente relacionados ao produto, a apuração é feita através de estimativas ou de rateios julgados mais adequados pela empresa.

Por fim, temos o total do custo unitário do produto que é a soma dos custos diretos mais os custos indiretos absorvidos de forma unitária, encontrando o custo unitário de um produto específico.

Quando este processo é feito com departamentalização, as chances de erros são menores, pois é calculado o tempo de cada produto em cada departamento e o custo por hora máquina de cada departamento (MARTINS, 2000:69). Além disso, os custos são rateados entre os departamentos de produção e departamentos de serviços, sendo os custos indiretos alocados com mais precisão.

Na Figura 4, portanto, observa-se o esquema do custeio por absorção com departamentalização.

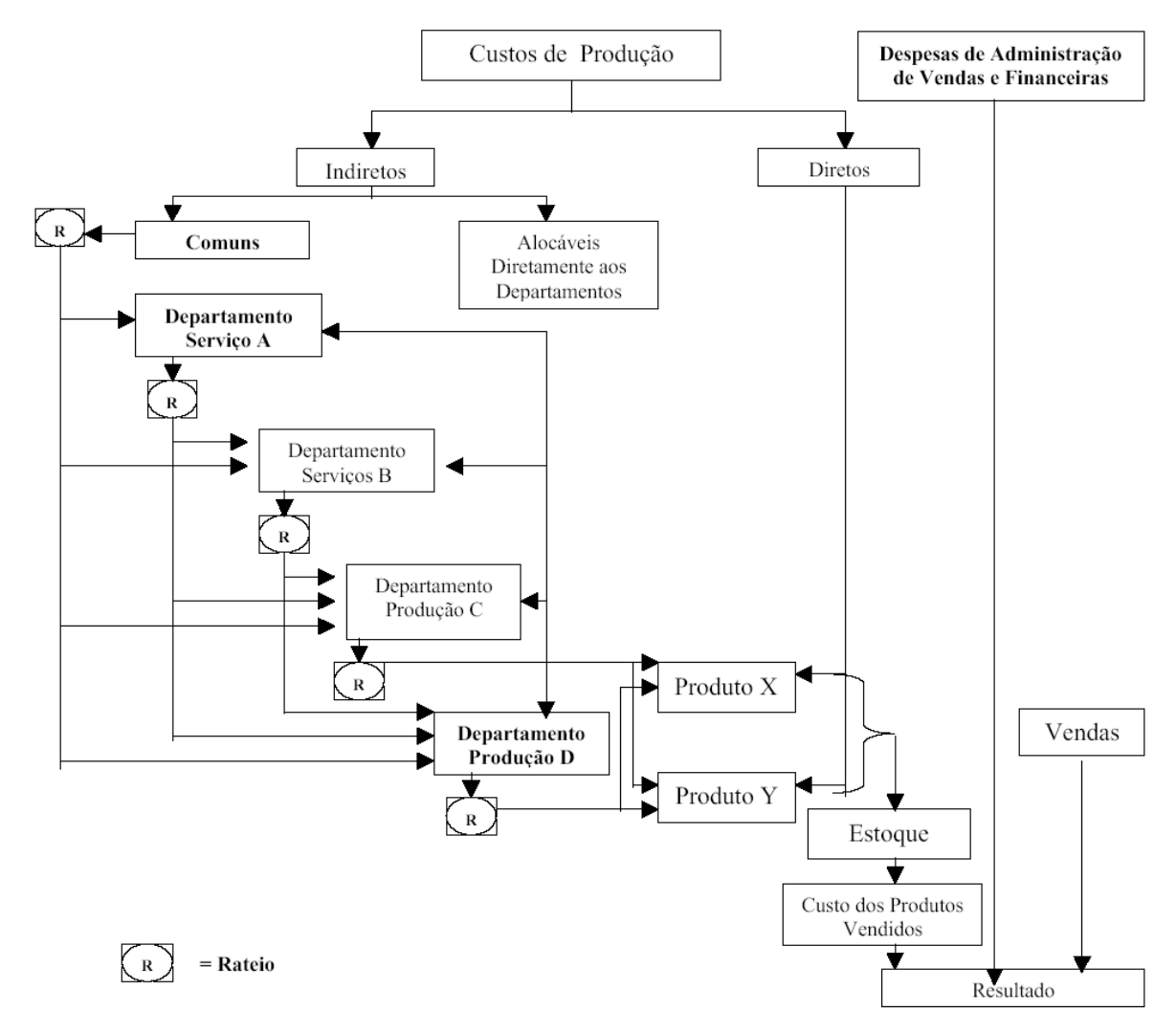

Figura 04: Esquema de custeio por absorção com departamentalização Fonte: MARTINS, Eliseu. *Contabilidade de Custos***.** 7. ed. São Paulo: Atlas, 2000. p. 80.

Conforme a Figura 4, o custeio por absorção com departamentalização possui seis passos básicos: separação entre custos e despesas; apropriação dos custos diretos; apropriação dos custos indiretos que pertencem aos departamentos, agrupando os comuns; rateio dos custos indiretos comuns e dos da administração geral da produção aos diversos departamentos; escolha da sequência de rateio dos custos acumulados nos departamentos de serviços e sua distribuição aos demais departamentos; e atribuição dos custos indiretos, que agora só estão no departamento de produção, aos produtos segundo critérios fixados (MARTINS, 2000:78).

Com isso, observa-se que o sistema de custeio por absorção pode auxiliar as empresas que alocam facilmente seus custos nos produtos, ajudando na

análise do estoque e nas decisões do preço de venda, porém, para decisão de nível gerencial é importante ter informações complementares.

#### <span id="page-29-0"></span>**3.4.1.1 Vantagens e desvantagens do custeio por absorção**

Uma das vantagens do método de custeio por absorção é que este sistema está de acordo com as leis tributárias e os resultados são aceitos para demonstrações contábeis. Segundo Padoveze (2011:79):

> Um aspecto importante do custeio por absorção é a valorização dos estoques industriais determinada legalmente e que deve ser feita pelos princípios contábeis geralmente aceitos, basicamente pelo princípio do custo como base de valor.

Assim, quando se trabalha com cuidado este método, conseguindo realmente rastrear os custos indiretos, este sistema fornece resultado que auxilia os gerentes em situações: de análise do desempenho das áreas, na tomada de decisões do preço de venda e na avaliação do estoque dos produtos.

Porém, é necessário que se evite este método para tomada de decisão quanto à fabricação e comercialização dos bens, pois ocorrem distorções neste processo, devido à eliminação das despesas do processo de rateio e a dedução e/ou estimativas de alguns custos. Por isso, que o gestor do custeio por absorção tem o desafio de escolher a melhor base que será utilizada para o rateio em execução.

#### <span id="page-29-1"></span>**3.4.2 Custeio variável**

No método de custeio variável, somente os gastos variáveis são alocados aos produtos ou serviços e normalmente, os custos diretos são variáveis. Já os custos fixos, pelo fato de existirem independentemente da ocorrência ou não da produção, são considerados como despesas do período.

Sobre custos fixos, Padoveze (2011:280) afirma:

No custeamento variável, os custos e despesas fixas são considerados custos periódicos, e não custos do produto. Nesse conceito, não há necessidade de adicionar os custos e despesas fixas ao custeamento unitário do produto, devendo esses gastos ser tratados de forma global, apenas da demonstração de resultados do período.

Na verdade, o método de custeio variável procura amenizar as distorções causadas pela alocação dos custos indiretos no método por absorção. Sendo que utiliza apenas aqueles custos diretamente identificados no processo produtivo e que sejam variáveis em relação a uma medida (referência, base, volume) da produção (LEONE, 2000:322).

Este método não é aceito pelas autoridades fiscais para fins de relatórios externos. Neste contexto, Martins (2000:222) declara:

> [...] O Custeio Variável não é válido para Balanços de uso externo, deixando de ser aceito pela Auditoria Independente e pelo Fisco. É fácil, entretanto, trabalhar-se com ele durante o ano e fazer-se uma adaptação de fim de exercício para se voltar ao Absorção.

Entretanto, para fins de relatórios internos, o método variável é considerado a melhor técnica para a realização de avaliação e controle, sendo extremamente importante para decisões de curto prazo.

### <span id="page-30-0"></span>**3.4.2.1 Vantagens e desvantagens do custeio variável**

Como praticamente todos os sistemas, o método de custeio variável possui vantagens e desvantagens. Padoveze (2011:170) destaca algumas vantagens:

- $\checkmark$  Os custos dos produtos são mensuráveis objetivamente, pois não sofrerão processos arbitrários ou subjetivos de distribuição dos custos comuns;
- $\checkmark$  O lucro líquido não é afetado por mudanças de incremento ou diminuição de inventários;
- Os dados necessários para a análise das relações custo-volume-lucro são rapidamente obtidos do sistema de informação contábil;
- $\checkmark$  E mais fácil para os gerentes industriais entenderem o custeamento dos produtos sob o custeio direto/variável, pois os dados são próximos da fábrica e de sua responsabilidade, possibilitando a correta avaliação de desempenho setorial;
- O método de custeio variável é totalmente integrado com o custo-padrão e orçamento flexível, possibilitando o correto controle de custos;
- $\checkmark$  O método de custeio variável constitui um conceito de custeamento de inventário que corresponde diretamente aos dispêndios necessários para manufaturar os produtos;
- $\checkmark$  O método de custeio variável possibilita mais clareza no planejamento do lucro e na tomada de decisões.

As vantagens do custeio variável aparecem com mais clareza, pois neste método os custos indiretos não são alocados através de rateio. Outro fator importante deste método é fornecimento de informações gerenciais.

Entre as desvantagens, Padoveze (2011:170) pontua:

- $\checkmark$  A exclusão dos custos fixos indiretos para valoração dos estoques causa sua subavaliação, fere os princípios contábeis e altera o resultado do período;
- $\checkmark$  Na prática, a separação de custos fixos e variáveis não é tão clara como parece, pois existem custos semivariáveis e semifixos, podendo o custeamento direto/variável incorrer em problemas semelhantes de identificação dos elementos de custeio;
- $\checkmark$  Baseia-se no conceito de custeamento e análise de custos para decisão de curto prazo, mas subestima os custos fixos, que são ligados à capacidade de produção e de planejamento de longo prazo, podendo trazer problemas de continuidade para a empresa.

Devido à exclusão dos custos indiretos, os dados desse método não são aceitos para fins de demonstrações contábeis. Como foi mencionado no primeiro item das desvantagens, a exclusão dos custos indiretos fixos altera o resultado do período.

O custeio variável proporciona a empresa benefícios quanto ao controle gerencial e relatórios internos. Porém, enquanto este não for aceito pelo fisco, a empresa terá que conciliar o custeio variável com o custeio por absorção.

#### <span id="page-32-0"></span>**3.4.3 Custeio por atividade (ABC - Activity Based Cost)**

O método de custeio por atividade, como o método de custeio variável, surgiu para amenizar as distorções causadas pelo processo de rateio. O ABC é um modelo de custeio baseado na análise das atividades desenvolvidas nas empresas (LEONE, 2000:255).

O ponto central deste método é o conceito de atividade, a qual é uma unidade administrativa menor que um setor ou departamento, ou seja, um setor e um departamento podem e, normalmente, desempenham várias atividades (PADOVEZE, 2011:205).

Este sistema é feito com base na distribuição dos custos indiretos de fabricação, sendo que, em um primeiro momento se faz o rastreamento dos custos por atividade/departamento e depois verifica quais custos são alocados ao produto.

Segundo Martins (2000:103) "a verdadeira 'arte' do ABC está na escolha dos direcionadores de custos". O autor nos ensina ainda que o direcionador de custos é o fator que nos mostra a causa básica da atividade e da existência do custo. Alguns exemplos de direcionadores são: o número de empregados, área ocupada, tempo de mão de obra, tempo de máquina, entre outros.

Para a realização do método ABC é necessário ponderar as atividades envolvidas em cada processo da produção, o que facilitará a identificação de custos desnecessários que não agregam valor, e as decisões gerenciais. Este método demonstra como às empresas gastam com as áreas de apoio.

#### <span id="page-33-0"></span>**3.4.3.1 Vantagens e desvantagens do custeio por atividade**

Uma das grandes vantagens do método de custeio ABC é a sua aplicação que pode ser feita tanto em empresas com processo de manufatura quanto em prestadoras de serviços.

Alguns pontos que podem ser destacados deste sistema são: que este método, como o custeio por absorção, atende aos Princípios Fundamentais de Contabilidade; obriga a implantação, permanência e revisão de controles internos; proporciona uma visão melhor dos fluxos dos processos; e fornece aos gerentes informações com mais veracidade por meio da redução dos rateios (ANDRADE; BATISTA; SOUSA, 2006:9).

Este método identifica, de forma mais transparente, em qual atividade/departamento estão sendo consumidos mais recursos. No entanto, possibilita que o gerente possa eliminar ou reduzir as atividades que não agregam valor e atingir melhores resultados, através da cobrança dos gerentes de cada atividade e/ou departamento.

Por outro lado, pode-se ressaltar algumas desvantagens desse método: dificuldade e gastos elevados na implantação do sistema; dificuldade na integração das informações entre os departamentos; necessidade de revisão constante; e o alto nível de controles a serem implantados e avaliados (ANDRADE; BATISTA; SOUSA, 2006:10).

### <span id="page-33-1"></span>**3.5 Formação de preço**

Preço é o valor colocado e aceito pelo vendedor para efetuar a transferência da propriedade de um bem, no qual pode estar ou não incluído, além dos custos, o eventual lucro ou prejuízo (DUTRA, 2003:32). Assim, pode-se observar que antigamente os preços eram formados pela soma dos lucros aos custos, porém com o aumento da concorrência isso está mudando e, muitas vezes, o preço é determinado pelo mercado.

Os principais objetivos do processo de formação de preço de venda, segundo Assef (2002 *apud* Miqueletto, 2008: 48), é proporcionar o maior lucro possível, permitir a máxima lucratividade da participação de mercado, elevar a capacidade produtiva, evitando desperdícios e maximizar o capital empregado.

As empresas, antes de definirem seus preços, precisam determinar seus objetivos e o que ela espera em relação ao seu produto ou serviço, que podem ser representados pela sobrevivência, pelos lucros, pelo retorno sobre o investimento, pela participação de mercado, pelo fluxo de caixa ou pela liderança na qualidade do produto (GITMAN, 1997 *apud* MIQUELETTO, 2008:49). Deste modo, a função básica dos preços é orientar as empresas a utilizarem os recursos disponíveis.

#### <span id="page-34-0"></span>**3.5.1 Modelos de formação do preço**

A busca de um modelo de formação de preço assertivo é constante, afinal a precificação correta propicia a empresa uma vantagem competitiva sobre as demais. Observa-se que é preciso ter um equilíbrio para encontrar o preço certo, pois preço abaixo do real diminui os lucros da empresa e preço acima do real dificulta as vendas.

Segundo Santos (2005 *apud* Miqueletto 2008:51) um modelo de decisão de preço de venda tem por finalidade ajudar o decisor a encontrar a melhor alternativa de preço, tanto na determinação de um preço específico como na decisão de políticas e estratégias de preços.

Existem três modelos principais para gestão de preços, os quais são: modelos de decisão de preços orientados pela teoria econômica; modelos de decisão de preços orientados pelos custos; e modelos de decisão de preços orientados pelo mercado (PADOVEZE, 2011:308).

Os modelos de decisão de preços orientados pela teoria econômica procuram maximizar os lucros, tendo conhecimento da curva de demanda do mercado e dos custos (PADOVEZE, 2011:308). Dentro desse modelo, as empresas precisam identificar a estrutura de mercado onde ela atua, que pode ser:

- $\checkmark$  Monopólio: quando existe um único vendedor, cujo produto não possui substitutos comercializados por outros vendedores; tendo este bastante liberdade de fixar o preço;
- $\checkmark$  Oligopólio: quando existem poucos vendedores, com diferenciação entre os produtos de cada vendedor; a liberdade do vendedor em estabelecer seu próprio preço de venda já é menor, pois poderá haver reação dos concorrentes;
- $\checkmark$  Concorrência imperfeita (monopolística): quando existem muitos vendedores, com produtos diferenciados; o vendedor só tem alguma liberdade de fixar seu próprio preço pela diferenciação existente em seu produto;
- $\checkmark$  Concorrência perfeita: quando existem muitos vendedores com produtos idênticos e substituíveis ao nível de consumidor; a liberdade do vendedor praticamente inexiste, pois tem de praticar os preços dos concorrentes (SARTORI, 2004 *apud* MIQUELETTO 2008:52).

Os modelos de decisão de preço orientados pelo mercado levam em consideração a demanda do produto ou a ação da concorrência e o valor percebido pelos clientes, ignorando os custos no estabelecimento de preços. Já os modelos de decisão de preços orientados pelos custos formam o preço dos produtos, através do cálculo de seus custos e na adição de uma margem de lucro objetivada (PADOVEZE, 2011: 308). Este processo de adicionar uma margem fixa a um custo-base é conhecido como *mark up.*

### <span id="page-35-0"></span>**3.5.2 Formação do** *mark up*

Como foi visto, o método de formação de preço orientado pelos custos utiliza uma taxa de marcação, também conhecida como m*ark up,* para determinar o preço de venda.

Este modelo é o mais tradicional entre as empresas e para Santos (2000 *apud* Lucas, 2009:30) o *mark up* é um índice adicionado sobre o custo de um produto ou serviço para a formação do preço de venda. Neste índice pode-se inserir todos os fatores que se deseja cobrar no preço de venda, sob a forma de percentuais.

Por outro lado, o autor Padoveze (2011:314) declara que o m*ark up* é uma ferramenta que calcula preços de venda de forma rápida a partir do custo de absorção de cada produto. Aplica-se sobre os custos um multiplicador de tal forma que os gastos com impostos e taxas; custos indiretos fixos; despesas administrativas; fretes; e os lucros desejados sejam adicionados a esse custo.

O *Mark up* é formado, basicamente, por quatro elementos: impostos, despesas variáveis, despesas fixas e lucro desejado (BERNARDI, 1998 *apud* LUCAS, 2009:32). Padoveze (2011:314) também afirma que os elementos do *mark up* podem ser:

- $\checkmark$  Despesas e margem de lucro: despesas administrativas; despesas comerciais; outras despesas operacionais (assistência técnica, engenharia); custo financeiro de produção e vendas; e margem de lucro desejada.
- $\checkmark$  Impostos sobre venda: ICMS (Imposto de circulação de mercadorias e serviços); PIS (Programa de Integração Social); e COFINS (Contribuição para o Financiamento da Seguridade Social).

Com isso, conclui-se que *mark up é* um índice que cobre uma série de contas do negócio, como: o custo base, os lucros desejados e os outros gastos da organização. Assim, o preço de venda pode ser obtido, de forma prática, aplicando o *mark up* ao custo do produto ou serviço.

### <span id="page-36-0"></span>**3.5.2.1 Cálculo do m***ark up*

Segundo Cogan (2002:157) para calcular o *mark up* é necessário considerar os dois tipos existentes: o divisor e o multiplicador. O *mark up* divisor se dá entre a diferença do preço de venda e os percentuais correspondentes as despesas e a margem de contribuição e o cálculo do multiplicador é feito através da divisão do preço de venda pelo resultado do *mark up* divisor em percentual. Sendo que em ambos o preço de venda sempre equivale a 100%.

Assim, pode-se analisar as fórmulas para se efetuarem estes cálculos (SANDRO, 2012:3):

Mark up divisor =  $100\%$  - (% despesas variáveis + % despesas fixas + % margem de lucro liquido desejado)] / 100

Mark up multiplicador =  $1 /$  mark up divisor

A seguir é apresentado um exemplo de aplicação do cálculo do preço de venda com o *mark up* divisor:

Considera-se os seguintes percentuais para estes itens:

- $\checkmark$  Despesas Variaveis = 10%
- $\checkmark$  Despesas Fixas = 25%
- $\checkmark$  Margem de lucro = 12%

Mark up divisor = [100% - (10% + 25% + 12%)] / 100  $=[100 - 47\%]/100$  $= 53\% / 100 = 0.53$ 

Se o *mark up* divisor é 0,53, para se calcular o preço de venda (PV) de um produto é necessário dividir o custo do mesmo pelo valor do *mark up.* Para isso, suponha-se que o custo da mercadoria seja de R\$ 100,00:

 $PV = R$ 100,00 / 0,53 = R$ 188,67$ 

Pode-se ainda utilizar o *mark up* multiplicador, seguindo o mesmo exemplo o preço de venda passa a ser calculado da seguinte maneira:

$$
Mark up multiplication = 1 / 0,53 = 1,8867
$$

$$
PV = R$ 100,00 \times 1,887 = R$ 188,67
$$

O *mark up* multiplicador depende do divisor e independente de qual é utilizado pela empresa é possível chegar a um preço ideal e de forma prática, desde que a empresa tenha controle e esteja ciente dos valores correspondentes aos seus custos e despesas.

#### <span id="page-38-0"></span>**3.5.3 Ponto de equilíbrio**

O ponto de equilíbrio (PE) é o momento em que o faturamento da empresa é igual ao custo total, ou seja, é o quanto será preciso faturar para cobrir todos os gastos da empresa.

> [...] O modelo do ponto de equilíbrio tem por objetivo determinar o nível de produção em termos de quantidade e/ou de valor que se traduz pelo equilíbrio entre a totalidade dos custos e das receitas. Para um nível abaixo deste ponto a empresa estará na zona de prejuízo e acima dele na zona de lucratividade (COGAN, 2002:36).

Cabe ressaltar também que o ponto de equilíbrio corresponde a certo nível de atividade onde a receita é igual ao custo total da empresa, tendo resultado nulo, sendo assim não há lucro nem prejuízo, porém caracteriza-se no valor em que a empresa deverá vender para que não tenha prejuízo (BERTI, 2002:264).

Assim, o ponto de equilíbrio pode ser usado como uma ferramenta que auxilia na definição de metas e nas tomadas de decisões. Porém, a empresa também poderá utilizá-lo para desenvolver estratégias em seus preços e obter lucratividade.

Para se calcular o ponto de equilíbrio, Santos (2000 *apud* Lucas, 2009:35) descreve a seguinte fórmula:

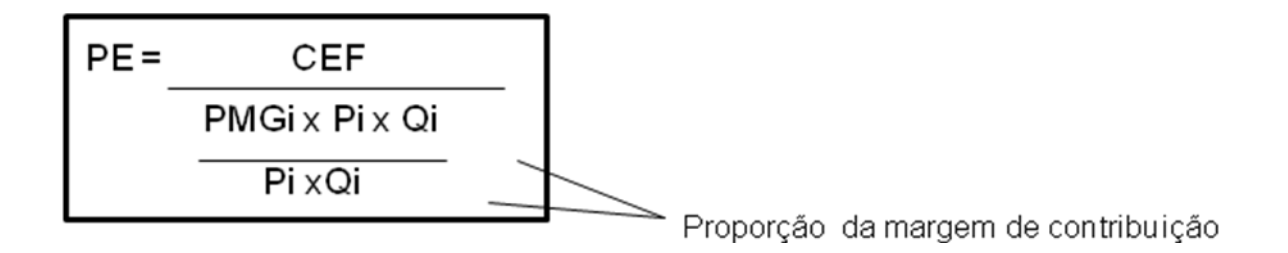

Onde:

 $CEF = custo$  estrutural fixo

Qi = volume previsto de venda por produto

PMGi = proporção de ganho marginal por produto

Pi = preço de venda unitário por produto

# <span id="page-40-0"></span>**4 ANÁLISE E INTERPRETAÇÃO DOS DADOS**

### <span id="page-40-1"></span>**4.1 Levantamento dos gastos**

Como já visto no segundo capítulo, a Usimetron trabalha a partir do pedido feito pelo cliente, tendo uma exclusividade no produto final e prazos de entrega mais longos.

Para estabelecer um modelo de controle de custos para a empresa foram coletados alguns dados, como por exemplo: custos com mão de obra, matériasprimas, materiais de embalagem, sucatas, gastos gerais de fabricação e também informações referentes à departamentalização. Essas informações foram levantadas através de entrevistas não-estruturadas e registros contábeis.

### <span id="page-40-2"></span>**4.1.1 Materiais**

Os materiais são os bens utilizados no processo produtivo, sendo que podem ou não estar integrado no produto final (RIBEIRO, 2002:60). Esses se classificam em duas categorias: os materiais diretos e os materiais indiretos.

O autor Ribeiro (2002:60) afirma que as empresas industriais de pequeno e médio porte consideram diretos os materiais que entram no processo produtivo, como a matéria-prima; e os materiais que são indiretamente utilizados no processo de fabricação são chamados de materiais indiretos, como material de embalagem, secundário, de acabamento, limpeza, entre outros.

#### <span id="page-40-3"></span>**4.1.1.1 Matéria- prima**

Em relação à compra de matéria-prima, a Usimetron por trabalhar sob encomenda não possui um fornecimento de matéria-prima constante. As principais matérias-primas adquiridas pela empresa são: aço carbono, aço inox, alumínio e bronze.

A compra do material direto é realizada em Americana, Santa Bárbara D'Oeste, Nova Odessa, Limeira, Campinas e São Paulo e feita pela internet ou diretamente na loja pelo proprietário da empresa. Os fornecedores da Usimetron são empresas de pequeno e médio porte, sendo que os principais são: Villalta Comércio de Ferro e Aço Ltda., com sede em Santa Bárbara D'Oeste; Santofer Ferros e Perfilados Ltda. que está situada em Nova Odessa; e Legal Metais Ltda. que pertence ao município de Limeira.

Na maioria das vezes, a Usimetron fica responsável pela retirada do material e esses já são solicitados na medida em que a organização precisa para fazer a usinagem da peça. Assim, como a empresa não realiza o corte da matéria-prima, os valores da compra variam de acordo com o pedido do cliente. Na tabela 01 tem um exemplo dos valores de três tipos de materiais para a produção de três produtos diferentes:

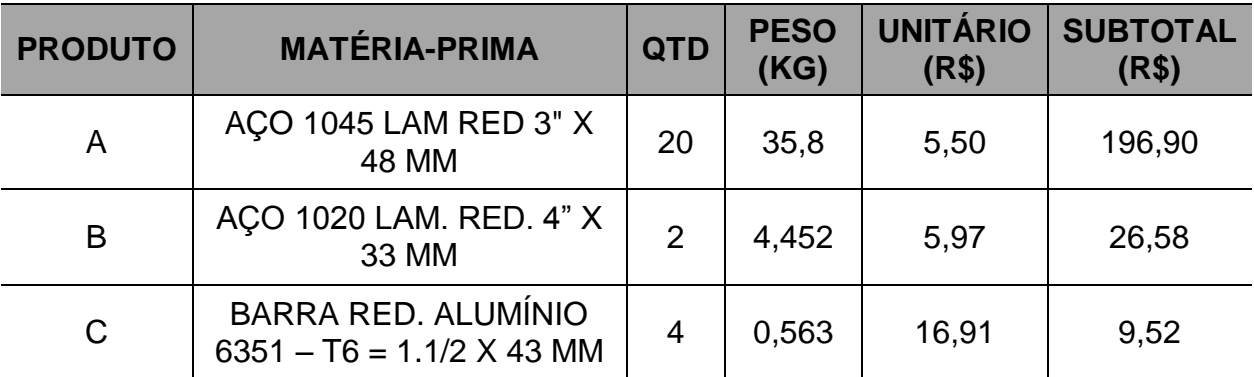

<span id="page-41-0"></span>Tabela 01: Valores de matérias-primas do mês de outubro de 2012 Fonte: Elaborado pela autora

Outro fator que se deve levar em consideração na aquisição da matériaprima são os impostos e taxas, pois quando uma empresa aproveita do crédito do ICMS e do IPI nas aquisições de bens destinados ao uso e consumo, ou seja, se credita dos impostos na oportunidade da aquisição, o valor da compra é calculado da seguinte maneira:

VLR AQUIS. = VLR DA NOTA – ICMS – IPI + FRETE

Já quando a empresa não se credita dos impostos, como a Usimetron, que é uma empresa de pequeno porte e optante pelo Simples Nacional, o cálculo é feito da seguinte forma:

VLR AQUIS. = VLR DA NOTA + FRETE

#### <span id="page-42-0"></span>**4.1.1.2 Materiais de embalagens**

Os materiais de embalagens são aqueles destinados a embalar os produtos, antes que eles saiam da área de produção, com o objetivo de criar melhores condições para o transporte, a armazenagem, a distribuição e a venda da mercadoria.

Alguns autores apresentam a seguinte classificação para embalagens: embalagem primária que é aquela que possui o produto, sendo a medida de produção e consumo (vidro, lata, etc); embalagem secundária que é o acondicionamento que protege a embalagem primária (contenedor); embalagem terciária que é o caso de plásticos, caixas de papelão ou outros; embalagem quartenária que envolve o contenedor, facilitando a movimentação e armazenagem; e embalagem de quinto nível que são as embalagens especiais para envio a longa distância (LIMA, 2010: 24,25).

Na Usimetron, os materiais utilizados para a embalagem são os da categoria terciária, sendo sacos plásticos comprados pela empresa e caixas de papelão recicladas.

#### <span id="page-42-1"></span>**4.1.1.3 Sucatas**

Durante o processo de fabricação, é comum ocorrerem desperdícios de materiais, principalmente de matérias-primas. Mas, esses materiais não aproveitados na produção podem gerar uma receita para a empresa através de sua venda.

A Usimetron vende o material que não foi aproveitado para uma loja de sucata, ou seja, utiliza o desperdício de matéria-prima para gerar uma receita para a empresa.

#### <span id="page-43-0"></span>**4.1.2 Mão de obra**

Entende-se como gastos com mão de obra os gastos com o pessoal envolvido na produção da empresa industrial, que envolve salários, encargos sociais, refeições, estadias, seguros, etc. (RIBEIRO, 2002: 24).

Para efeito do cálculo do custo do produto ou serviço, dividimos a mão de obra de uma empresa em duas categorias: a MOD (mão de obra direta) e a MOI (mão de obra indireta). A MOD é o gasto relativo com o pessoal que trabalha diretamente na produção e a MOI é o gasto com o pessoal que trabalha nos setores de apoio à produção.

Atualmente, a empresa estudada possui três funcionários na produção: um auxiliar de máquinas; um torneiro mecânico (categoria I); e um supervisor de usinagem e uma estagiária no setor administrativo. Portanto, para se calcular o custo dos produtos é necessário conhecer os gastos obtidos com a mão de obra direta da empresa.

#### <span id="page-43-1"></span>**4.1.2.1 Contabilização da mão de obra direta**

A empresa industrial deve manter controles que permitam perfeita identificação da mão de obra direta em cada produto fabricado. Para isto, apontamentos são feitos diretamente nas ordens de serviço da Usimetron (Anexo D) facilitando a atribuição do valor do respectivo gasto para cada produto. Outro gasto que precisa ser apurado é o custo por hora do trabalhador, o qual deve considerar o salário propriamente dito do funcionário, os encargos sociais incidentes sobre a mão de obra e também os direitos trabalhistas.

Os salários dos funcionários da Usimetron são calculados por hora e além desse salário mensal, eles recebem o décimo terceiro, que de acordo com Ribeiro (2002:107) corresponde a um salário extra pago no final do ano a todo o trabalhador que esteja na mesma empresa durante 12 meses e no caso de trabalhador que não tenha completado um ano de serviço, o décimo terceiro salário é proporcional, calculado dividindo-se o valor da remuneração no mês de dezembro por 12 e multiplicando-se o resultado pelo número de meses trabalhados. Eles também têm direito, após cada período de 12 meses de trabalho, a trinta dias de férias regulamentares, na qual esse valor corresponde ao salário do mês mais 1/3 do referido valor (RIBEIRO, 2002:105).

As tabelas (02, 03 e 04) mostram a relação entre o salário base dos funcionários da Usimetron mais os encargos trabalhistas, compondo, assim, a remuneração média mensal:

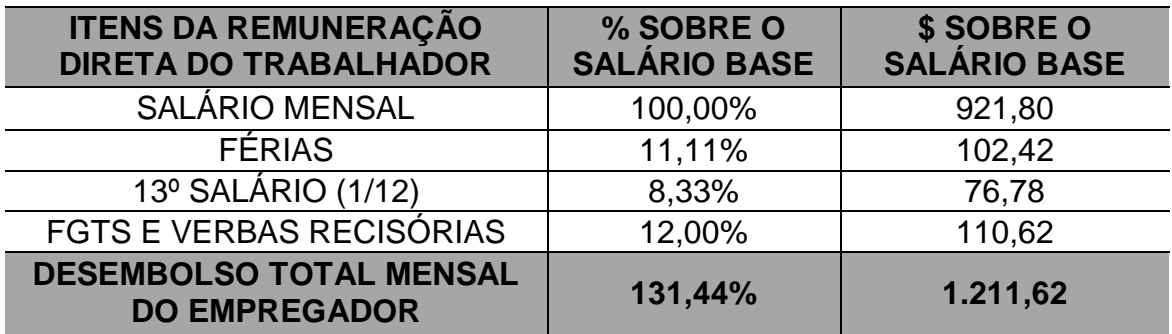

<span id="page-44-0"></span>Tabela 02: Remuneração média mensal total do auxiliar de máquinas. Fonte: Elaborado pela autora

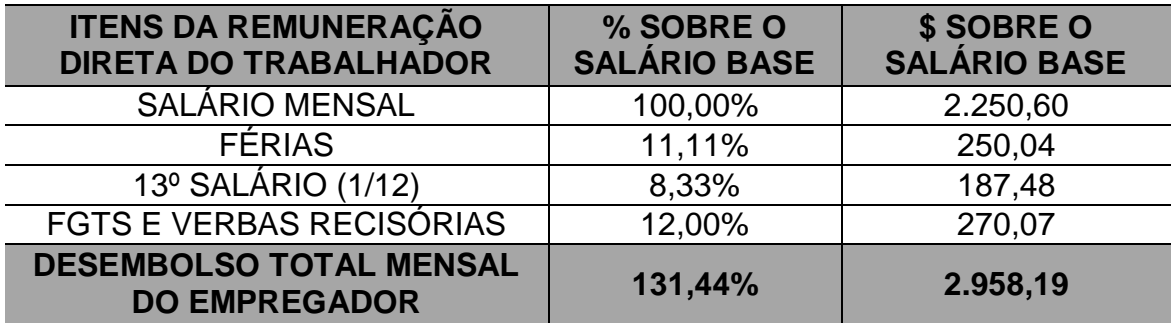

<span id="page-44-1"></span>Tabela 03: Remuneração média mensal total do torneiro mecânico. Fonte: Elaborado pela autora

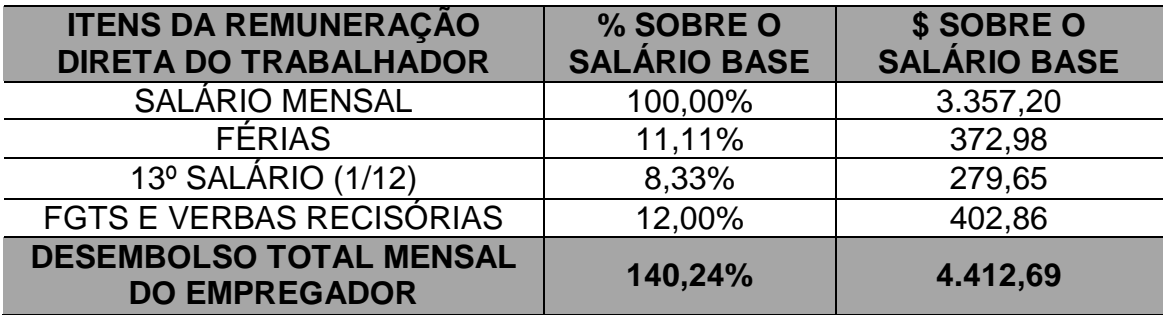

<span id="page-45-0"></span>Tabela 04: Remuneração média mensal total do supervisor de usinagem. Fonte: Elaborado pela autora

Nas tabelas 02, 03 e 04 observa-se que a empresa não gasta somente o valor do salário com os funcionários, como, por exemplo, um funcionário que recebe R\$ 921,80 por mês custa para a empresa um valor de R\$ 1.211,62. Assim, a Usimetron tem um gasto total de R\$ 8.582,50 com seus funcionários.

Além disso, a empresa possui outros gastos com o pessoal da produção, os quais são: hora extra, medicina ocupacional, segurança no trabalho e alimentação.

Em relação aos gastos obtidos com hora extra, a constituição determina que deverá ser pago no mínimo 50% acima do valor da hora normal, porém esse percentual poderá ser maior (MINISTÉRIO DO TRABALHO E EMPREGO, 2012). Quando é necessário fazer hora extra, a Usimetron paga ao seu funcionário 50% superior ao valor da hora normal nas horas complementares durante a semana e 100% nas horas trabalhadas em domingos e feriados.

A legislação trabalhista exige que as empresas mantenham um programa de prevenção de acidentes, higiene e saúde ocupacional, independente do número de funcionários e grau de risco que a atividade ofereça ao trabalhador**.** Deste modo, a Usimetron adquiriu o serviço de a medicina ocupacional da empresa Inlabore, a qual faz os exames obrigatórios: admissões, periódicos, retorno ao trabalho, mudança de função e demissional. Para isso, a empresa tem um gasto a cada três meses de mais ou menos R\$ 150,00.

Já o programa de prevenção de riscos ambientais (PPRA), o perfil profissiográfico previdenciário (PPP) e treinamento de uso de EPI (equipamentos

de proteção individual) são feitos pela empresa Marseg, na qual a Usimetron teve um gasto de R\$ 620,00 neste ano. O PPRA visa à preservação da saúde e da integridade física dos trabalhadores e o PPP é um documento histórico-laboral feito quando o funcionário é demitido da empresa, com a finalidade de fiscalizar o gerenciamento de riscos (MARSEG, 2012).

A empresa estudada também oferece alimentação a dois de seus funcionários que almoçam na fábrica e também presenteia seus colaboradores todo final de ano com uma cesta básica.

#### <span id="page-46-0"></span>**4.1.3 Gastos gerais de fabricação**

Os gastos gerais de fabricação são todos os gastos decorrentes do processo de fabricação que não sejam à mão de obra e os materiais (RIBEIRO, 2002:117).

As empresas têm vários gastos gerais, sendo os mais comuns: aluguel, energia elétrica, água, depreciação, internet, entre outros. Portanto, esses custos precisam ser alocados aos produtos em fabricação e por isso utiliza-se o critério de rateio.

Para apropriação dos gastos gerais de fabricação, a Usimetron utiliza o critério de rateio baseado nos minutos trabalhados por produto. A tabela 05 mostra o rateio dos gastos gerais da empresa, que totalizam R\$ 2.089,71 por mês, entre os produtos fabricados no mês de outubro de 2012. Para isto, foi realizado um levantamento das mercadorias produzidas neste mês, citando como exemplo três produtos (A, B e C).

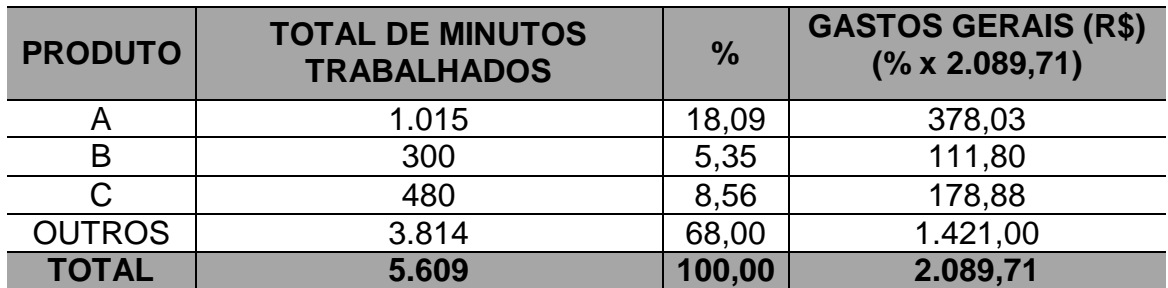

<span id="page-47-0"></span>Tabela 05: Rateio dos gastos gerais mensais da empresa Fonte: Elaborado pela autora

#### <span id="page-47-1"></span>**4.1.4 Departamentalização**

A departamentalização surgiu para amenizar uma das preocupações da contabilidade, que é atribuir e distribuir os custos indiretos aos produtos finais.

Segundo Padoveze (2011: 100), a departamentalização, para fins da contabilidade de custos, envolve a classificação contábil dos gastos, separandoos por setor consumidor desses gastos. Nota-se que a departamentalização é uma técnica que tem como objetivo aprimorar o controle de custos, devido à delegação de responsabilidade ao supervisor do departamento, que executará um controle diferenciado, produzindo informações claras e precisas sobre os custos dos produtos.

Geralmente, divide-se a empresa em dois grupos: produtivo e de apoio à produção. Os departamentos produtivos atuam diretamente na modificação dos produtos e são responsáveis pela geração da receita, assim, tendo seus custos apropriados diretamente a eles. Já os departamentos de apoio são aqueles que atuam indiretamente no produto, o papel desses é prestar serviços aos departamentos produtivos.

Os departamentos na contabilidade de custos são conhecidos como centro de custos contábeis, os quais podem ser atividades ou departamentos onde são executados trabalhos homogêneos. Nos centros de custos são acumulados os custos que deverão ser alocados aos produtos ou a outros departamentos (PADOVEZE 2011: 99).

A Usimetron se encontra divida nos seguintes departamentos:

- $\checkmark$  Produtivos: corte; montagem (fresa e torno); e acabamento.
- $\checkmark$  Apoio: administração (compra, venda, financeiro, pessoal) e limpeza.

## <span id="page-48-0"></span>**4.2 Modelo de controle dos custos e formação de preço de venda**

Após o levantamento dos gastos pode-se propor um modelo de controle de custos e de formação de preço de venda para a empresa. Neste capítulo serão demonstrados os cálculos, em um exemplo prático, para se obter uma visão mais detalhada dos custos, facilitando a minimização destes e a formação de um preço de venda mais competitivo.

#### <span id="page-48-1"></span>**4.2.1 Controle dos custos na fabricação de produtos**

Para o desenvolvimento de um modelo de controle de custos utiliza-se o método de custeio por absorção sem departamentalização, pois como a estrutura funcional da empresa é formada por pessoas que possuem habilidades similares e que participam de atividades comuns dentro do processo de trabalho, é mais difícil estabelecer a divisão dos custos por departamento.

O custeio por absorção sem departamentalização atribui todos os gastos da área industrial para formar o custo unitário dos produtos, sendo que os custos diretos são apurados por ordem de serviço e os indiretos são alocados através do critério de rateio baseado nos minutos trabalhados por produto.

Assim, para desenvolver um exemplo prático do controle de custos foi escolhido à fabricação de vinte peças, denominadas buchas com furo quadrado 36 (produto A das tabelas 01 e 05), solicitadas por um cliente específico da Usimetron no mês de outubro de 2012.

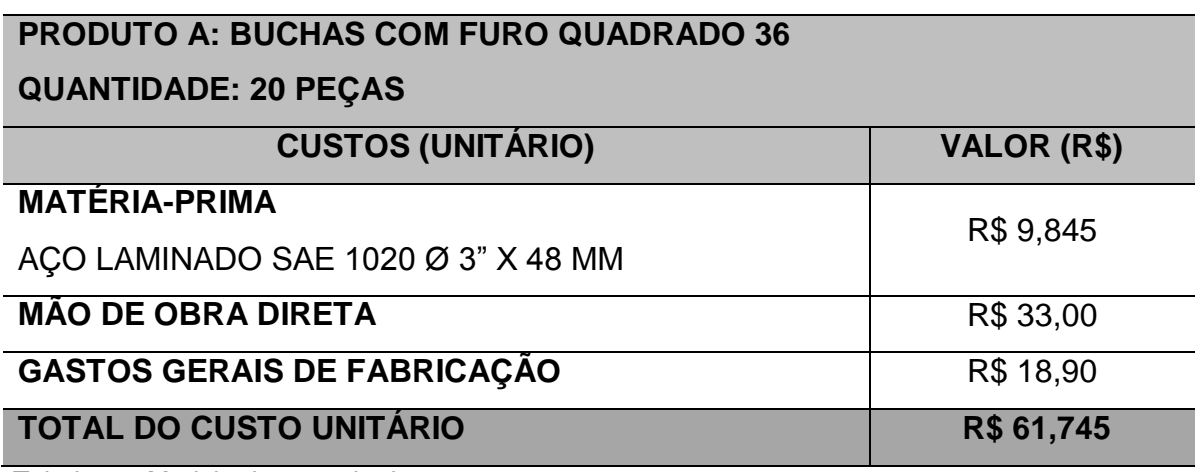

<span id="page-49-0"></span>Tabela 06: Modelo de controle dos custos Fonte: Elaborado pela autora

O valor gasto com a matéria-prima foi coletado do fornecedor no mês de outubro de 2012, como mostra a tabela 01, e o custo da mão de obra direta foi calculado da seguinte maneira:

M.O.D por produto = [(Valor total M.O.D / Total de horas trabalhadas por mês) / 60 minutos] x Quantidade de minutos trabalhados por peça

M.O. D por bucha = [(R\$ 8.582, 50 / 220 horas) / 60 minutos] x 50,75 minutos M.O. D por bucha = [R\$ 39,011 / 60 minutos] x 50,75 minutos M.O. D por bucha =  $R$0,650 \times 50,75$  minutos =  $R$33,00$ 

Portanto, através deste calculado, pode-se observar que a empresa tem um gasto de R\$ 0,65 por minuto trabalhado com seus funcionários.

Além disso, deve-se considerar também os custos referentes aos gastos gerais de fabricação, os quais foram adquiridos através da fórmula abaixo:

C.G.F = Valor total dos gastos gerais por mês x Porcentagem do rateio / Quantidade produzida

 $C.G.F = R$ 2.089,71 x 18,09% / 20 peças$  $C.G.F = R$ 378,03 / 20 pcas = R$ 18,90$ 

Com isso, observa-se que o total do custo unitário dos produtos é calculado através da soma do valor da matéria-prima utilizada por peça, do valor da mão de obra e dos gastos gerais de fabricação. Na tabela 06 encontrou-se detalhadamente o controle dos custos, sendo que as buchas citadas tiveram um custo unitário de R\$ 61,745.

#### <span id="page-50-0"></span>**4.2.2 Formação de preço de venda**

O modelo de formação de preço de venda sugerido é o método de decisão de preços orientados pelos custos, o qual após o cálculo do custo unitário do produto é adicionado uma margem de contribuição.

A composição do preço de venda unitário ideal para esse exemplo está assim representada: R\$ 61,745 que corresponde ao custo unitário das buchas; o imposto simples está enquadrado na faixa de 7,34% para produtos (Anexo B), devido ao faturamento da empresa nos últimos 12 meses; e o lucro desejado pela empresa é na ordem de 20%. Com isso, pode-se obter o índice de *mark up* divisor e/ou multiplicador, sendo que este indicador será aplicado sobre o custo da mercadoria para se adquirir o preço de venda.

*Mark up* divisor = [100% - (7,34% + 20%)] /100 = 72,66 / 100 *Mark up* divisor  $= 0,7266$ 

*Mark up* multiplicador = 1 / 0,7266 = 1,3762

Com a definição do *mark up*, que é um valor adicionado ao custo para obtenção do lucro, calcula-se o preço de venda unitário (PVu) do produto:

 $PVu = R$ 61,745 / 0.7266 = 84,97$  ou

#### $PVu = R$ 61,745 x 1,3762 = 84,97$

Assim, pode-se concluir que a bucha tem um custo unitário de R\$ 61,745 e para ter o lucro desejado e cobrir os encargos da empresa, deve-se vender este produto, no mínimo, por R\$ 84,97 cada peça.

Para obter esses resultados foram utilizadas tais técnicas: a aplicação do custeio por absorção sem departamentalização, na qual se identificou os custos diretos através das ordens de serviços da empresa e alocou os custos indiretos através de rateio, adquirindo o custo unitário do produto; e a aplicação do modelo de decisão de preços orientados pelos custos, onde calculou o valor do *mark up* para se ter o preço de venda.

# <span id="page-52-0"></span>**5 CONSIDERAÇÕES FINAIS**

As informações sobre custos e a utilização de sistemas de custeio têm sido consideradas elementos estratégicos dentro das organizações, pois vem auxiliando os gestores na definição de estratégias e na gerência dos custos incorridos nos processos e atividades.

Quanto mais intensa a competição, mais importante será que a empresa obtenha instrumentos integrados de gestão que permitam o desenvolvimento de produtos e serviços com a qualidade que o cliente deseja e que, ao mesmo tempo, possibilitem os lucros pretendidos pela mesma. Assim, para serem bem sucedidas, as empresas deverão ter em seu ambiente um sistema de custo que contemple os objetivos de utilização de recursos, auxilie nas tomadas de decisões e proporcione um diferencial nesse percurso.

Deste modo, o objetivo geral deste trabalho foi elaborar um modelo de controle dos custos para que se possa verificar melhorias na planilha de cálculo de custo da empresa, Usimetron. Através do levantamento dos gastos da produção foi possível controlar os custos de fabricação e descobrir o total do custo unitário de um produto. Desse modo, tendo o custo unitário do produto, calculou-se o *mark up,* com o valor do encargo e do lucro desejado, obtendo um preço de venda mais apropriado.

Verifica-se que a aplicação de uma contabilidade simplificada para as empresas permitirá o acompanhamento e registro dos valores de todas as operações realizadas, possibilitando a descoberta das causas que levam para os lucros ou prejuízos. Portanto, o modelo proposto para a empresa tem como intuito atender a necessidade dos proprietários na verificação dos custos industriais e nas negociações de venda, proporcionando um preço compatível com os seus custos.

Com isso, observa-se que um ponto-chave para as empresas é montar uma política de preços que combine interesses de custos, concorrentes, consumidores, estrutura, demandas, flexibilidade de operação e valor agregado, em todos os seus eixos.

# **REFERÊNCIAS BIBLIOGRÁFICAS**

<span id="page-53-0"></span>ALVIM, Paulo César Rezende de Carvalho. *O papel da informação no processo de capacitação tecnológica das micro e pequenas empresas*. Disponível em: <http://www.scielo.br/pdf/ci/v27n1/04.pdf> Acesso em: 17.10.2012

ANDRADE, Nilton de Aquino; BATISTA, Daniel Gerhard; SOUSA, Cleber Batista de.*Vantagens e desvantagens da utilização do Sistema de Custeio ABC*. Disponível em: <http://www.unifae.br/publicacoes/pdf/art\_cie/art\_37.pdf>. Acesso em: 10.05.2012

ASSEF, Roberto. *Manual de Gerência de Preços.* Rio de Janeiro: Campus, 2002. In: MIQUELETTO, Eluiz Maria. *Formação do preço de venda: uma análise do processo de formação de preço em empresas madeireiras de grande porte de Curitiba e região metropolitana.* Curitiba: Universidade Federal do Paraná, 2008. Disponível em:

<http://www.ppgcontabilidade.ufpr.br/system/files/documentos/Dissertacoes/D005. pdf> Acesso em: 08.10.2012

BEM-ESTAR. *Tabela Simples Nacional*. Disponível em: <http://www.bemestar.org/tabela-simples-nacional-2012/> Acesso em: 11.05.2012

BERNARDI, Luiz Antonio. *Política e formação de preço*. São Paulo: Atlas, 1998. In: WETZEL, Lucas. *Proposta de formação de preço para uma empresa de mármores e granitos*. Porto Alegre: Universidade do Rio Grande do Sul, 2009. Disponível em:

<http://www.lume.ufrgs.br/bitstream/handle/10183/18229/000713459.pdf?sequenc e=1> Acesso em: 17.10.2012

BERTI, Anélio. *Custos: uma estratégia de gestão*. São Paulo: Ícone, 2002.

BRASIL. *Ministério do Trabalho e Emprego*. Disponível em: <http://www.mte.gov.br/ouvidoria/duvidas\_trabalhistas.asp> Acesso em: 18.09.2012

BRASIL. *Receita Federal*. Disponível em: <http://www.receita.fazenda.gov.br/PessoaJuridica/Simples/Simples.htm> Acesso em: 11.05.2012

COGAN, Samuel. *Custos e preços: formação e analise*. São Paulo: PioneiraThomson Learning, 2002.

CREPALDI, Silvio Aparecido. *Curso básico de contabilidade de custos*. 3 ed. São Paulo: Atlas, 2004.

\_\_\_\_\_\_\_\_\_, Silvio Aparecido. *Curso Básico de Contabilidade de Custos*. 2. ed. São Paulo: Atlas, 2002.

DUTRA, René Gomes. *Custos: Uma abordagem prática*. 5ª ed. São Paulo: Atlas, 2003.

GITMAN, L.T. *Princípios de Administração* Financeira. 5a- ed. Ed. Harbra, 1997. In: MIQUELETTO, Eluiz Maria. *Formação do preço de venda: uma análise do processo de formação de preço em empresas madeireiras de grande porte de Curitiba e região metropolitana.* Curitiba: Universidade Federal do Paraná, 2008. Disponível em:

<http://www.ppgcontabilidade.ufpr.br/system/files/documentos/Dissertacoes/D005. pdf> Acesso em: 08.10.2012

LAKATOS, E. M. e MARCONI, M. A. **Metodologia do Trabalho Científico**. 2.ed. São Paulo: Atlas, 1987.

LEONE, George S. G. *Custos: planejamento, implantação e controle*. 2.ed. São Paulo : Atlas, 1989.

\_\_\_\_\_\_, George S. G. *Curso de contabilidade de custos.* 2. ed. São Paulo: Atlas, 2000.

LIMA, Bruna Rubia de. *A importância do desenvolvimento da embalagem na indústria farmacêutica*. São Paulo: Faculdade de Tecnologia da Zona Leste, 2010. Disponível em: <http://fateczl.edu.br/TCC/2010-1/tcc-204.pdf> Acesso em: 16.09.2012

MARSEG, Assessoria em segurança no trabalho. *Assessoria*. Disponível em: <http://www.marseg-assessoria.com.br/> Acesso em: 19.09.2012

MARTINS, Eliseu. *Contabilidade de Custos***.** 7. ed. São Paulo: Atlas, 2000.

MEGLIORINI, Evandir. *Custos.* 1. ed. São Paulo, Makron Books, 2001.

PADOVEZE, Clóvis Luís. *Curso básico gerencial de custos.* 2. ed. rev. e ampl. São Paulo: Cengage Learning, 2011.

RIBEIRO, Osni Moura. *Contabilidade de Custo fácil*. 6. ed. Ver. E atual. São Paulo: Saraiva, 2002.

SANDRO. *Exclusivo Ponto de Venda: Mark up.* Disponível em: <http://www.fesppr.br/~sandro/custos/pdv\_markup.pdf> Acesso em: 17.10.2012

SANTOS, José Joel dos. *Fundamentos de Custos: para formação do Preço e do Lucro*. 5ª ed. São Paulo: Atlas, 2005. In: MIQUELETTO, Eluiz Maria. *Formação do preço de venda: uma análise do processo de formação de preço em empresas madeireiras de grande porte de Curitiba e região metropolitana.* Curitiba: Universidade Federal do Paraná, 2008. Disponível em: <http://www.ppgcontabilidade.ufpr.br/system/files/documentos/Dissertacoes/D005. pdf> Acesso em: 08.10.2012

\_\_\_\_\_\_, José Joel dos. *Análise de custos*. São Paulo: Ed. Atlas, 2000. In: WETZEL, Lucas. *Proposta de formação de preço para uma empresa de mármores e granitos*. Porto Alegre: Universidade do Rio Grande do Sul, 2009. Disponível em:

<http://www.lume.ufrgs.br/bitstream/handle/10183/18229/000713459.pdf?sequenc e=1> Acesso em: 17.10.2012

SARTORI, Eloi. **Gestão de Preços**. São Paulo: Atlas, 2004. In: MIQUELETTO, Eluiz Maria. *Formação do preço de venda: uma análise do processo de formação de preço em empresas madeireiras de grande porte de Curitiba e região metropolitana.* Curitiba: Universidade Federal do Paraná, 2008. Disponível em:

<http://www.ppgcontabilidade.ufpr.br/system/files/documentos/Dissertacoes/D005. pdf> Acesso em: 08.10.2012

SLACK, Nigel, CHAMBERS, Stuart, JOHNSTON, Robert. *Administração da Produção*. 3 ed. São Paulo: Atlas, 2009.

# **ANEXOS**

# <span id="page-56-0"></span>**A: Tabela de Alíquotas e Partilha do Simples Nacional do Comércio**

#### **ANEXO I DA LEI COMPLEMENTAR N<sup>o</sup> 123, DE 14 DE DEZEMBRO DE 2006**

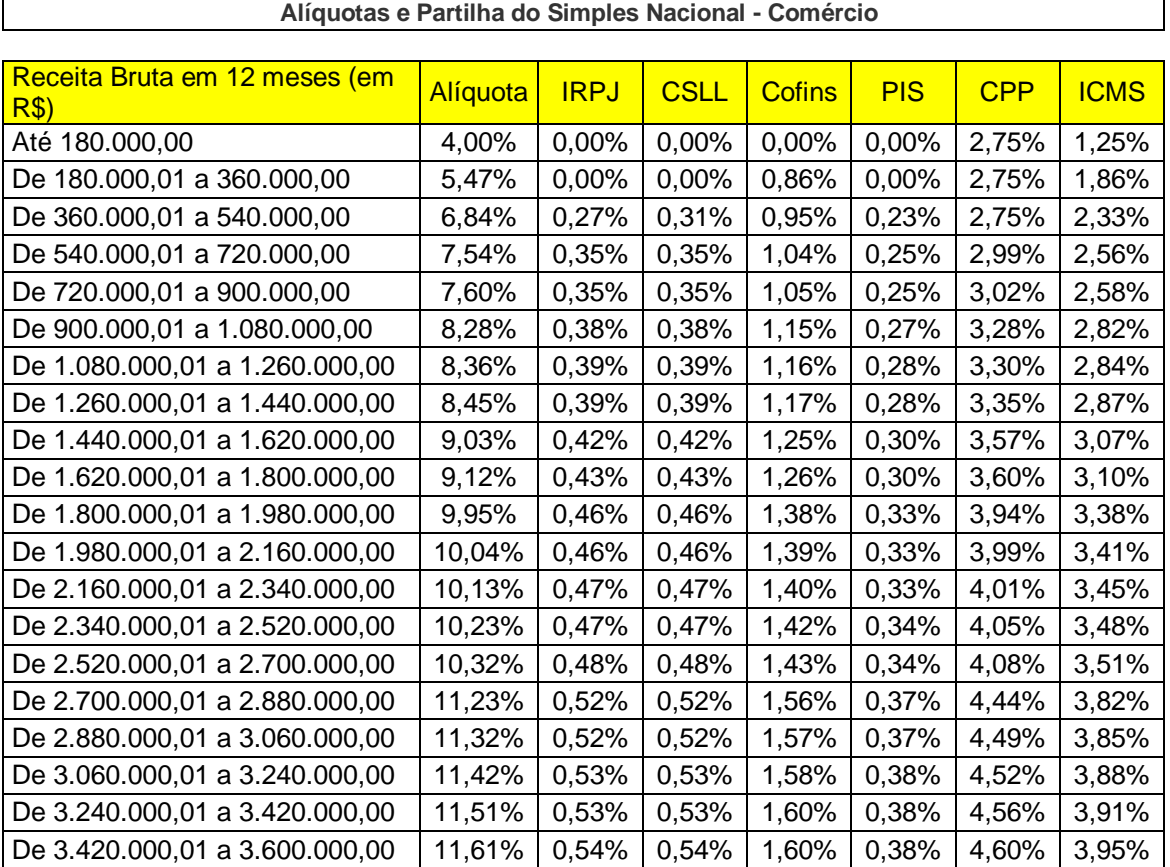

**(vigência: 01/01/2012)**

# **B: Tabela de Alíquotas e Partilha do Simples Nacional da Indústria**

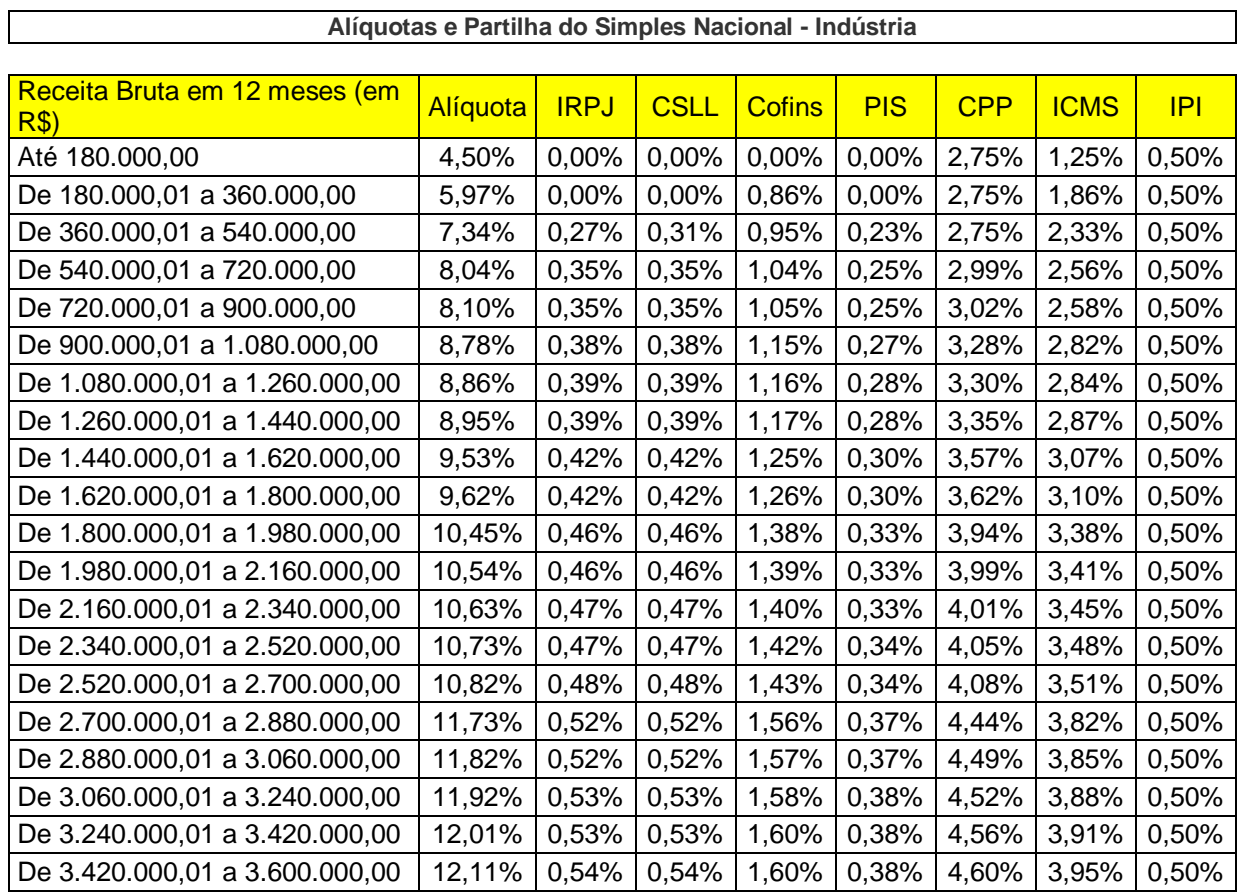

#### **ANEXO II DA LEI COMPLEMENTAR N<sup>o</sup> 123, DE 14 DE DEZEMBRO DE 2006**

#### **(vigência: 01/01/2012)**

# **C: Tabela de Alíquotas e Partilha de Prestação de Serviço**

#### **ANEXO III DA LEI COMPLEMENTAR N<sup>o</sup> 123, DE 14 DE DEZEMBRO DE 2006**

#### **(vigência: 01/01/2012)**

**Alíquotas e Partilha do Simples Nacional - Receitas de Locação de Bens Móveis e de Prestação de Serviços** 

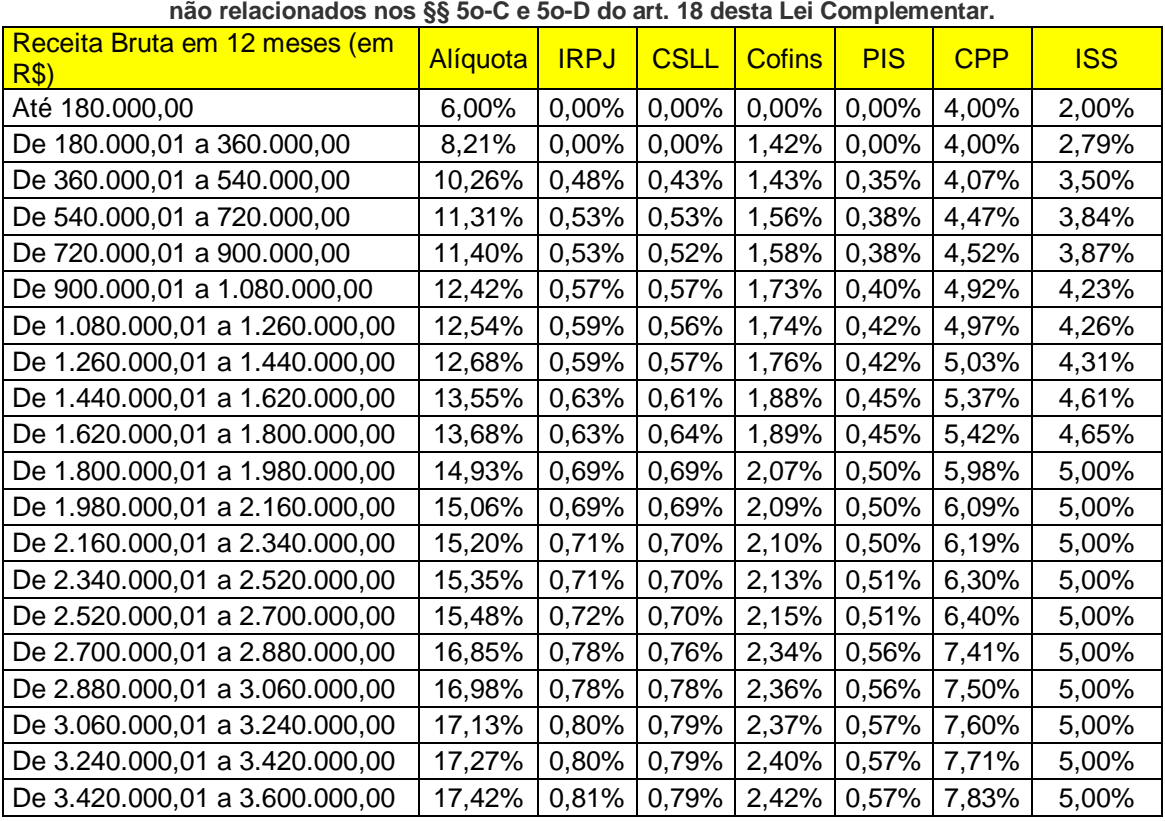

# **D: Ordem de Serviço da Usimetron**

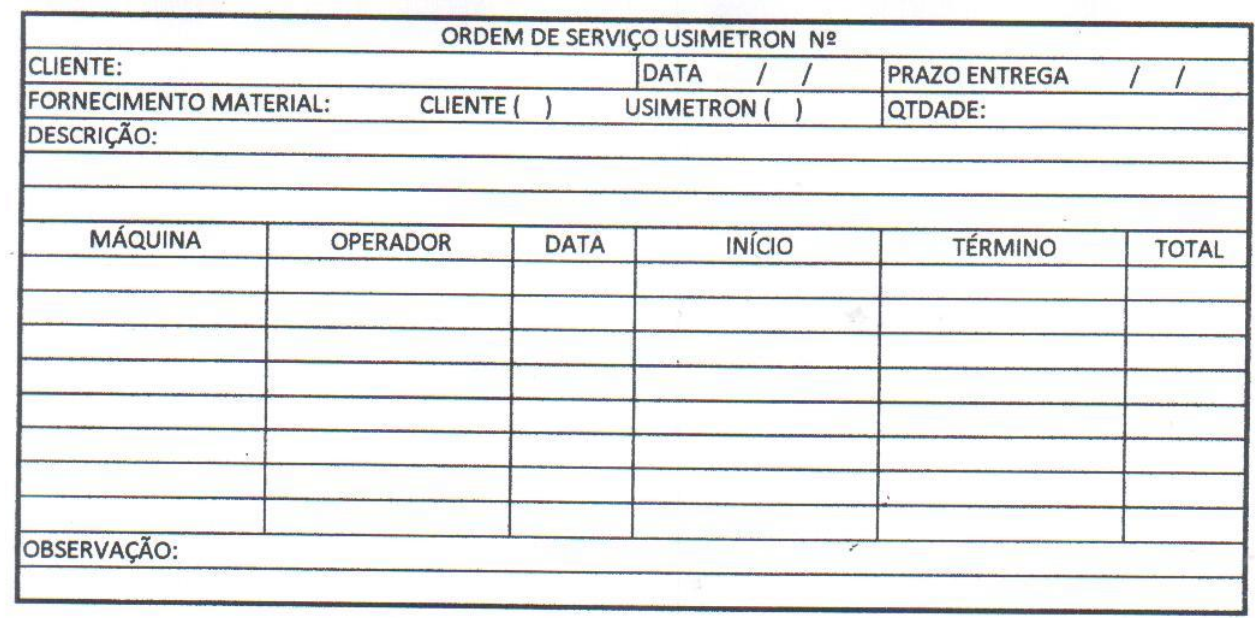